Документ подписан простой электронной подписью Информация о владельце: ФИО: Локтионова Оксана Геннадьевна Должность: проректор по учебной работе Дата подписания: 15.02.2022 14:35:48

# МИНОБРНАУКИ РОССИИ

Уникальный программны<u>й</u> ключ: 0b817ca911e6668abb13a5d426G49e5f1c11eab6r75e943df4a485fda56d089

«Юго-Западный государственный университет»  $(HO3<sub>l</sub>Y)$ 

Кафедра механики, мехатроники и робототехники

 $05<sub>0</sub>$ **ТВЕРЖЛАЮ** но Проректор по учебной работе О.Г. Локтионова  $2022$  г.  $02$ 

# СИСТЕМЫ АВТОМАТИЗИРОВАННОГО ПРОЕКТИРОВАНИЯ ЭЛЕКТРОННЫХ КОМПОНЕНТОВ

Методические указания по выполнению самостоятельной работы для студентов направления 15.03.06 Мехатроника и робототехника

Курск 2022

#### Составители: А.В. Мальчиков, Л.Ю. Ворочаева.

#### Рецензент

# Кандидат технических наук, доцент Е.Н. Политов

автоматизированного проектирования Системы методические указания  $\Pi$ <sup>O</sup> компонентов: электронных выполнению самостоятельной работы по дисциплине «Системы автоматизированного проектирования электронных компонентов» для студентов направления подготовки 15.03.06 «Мехатроника и робототехника» / Юго-Зап. гос. ун-т; сост.: А.В. Мальчиков, Л.Ю. Ворочаева. Курск, 2022. 46 с.

рекомендации  $\Pi$ <sup>O</sup> содержат Методические указания организации самостоятельной работы студентов. Рекомендации могут использоваться при подготовке к практическим занятиям, для самоконтроля усвоения лекций, для подготовки к текущей и промежуточной аттестации по дисциплине.

направления Предназначены подготовки ДЛЯ студентов 15.03.06 «Мехатроника и робототехника всех форм обучения.

#### Текст печатается в авторской редакции

Подписано в печать (0.02.2022 . Формат 60х84 1\16 Усл.печ.л. 2,6. Уч.изд.л. 2, Ч. Тираж 50 экз. Заказ. 785. Бесплатно. Юго-Западный государственный университет. 305040, г.Курск, ул.50 лет Октября, 94.

# **Содержание**

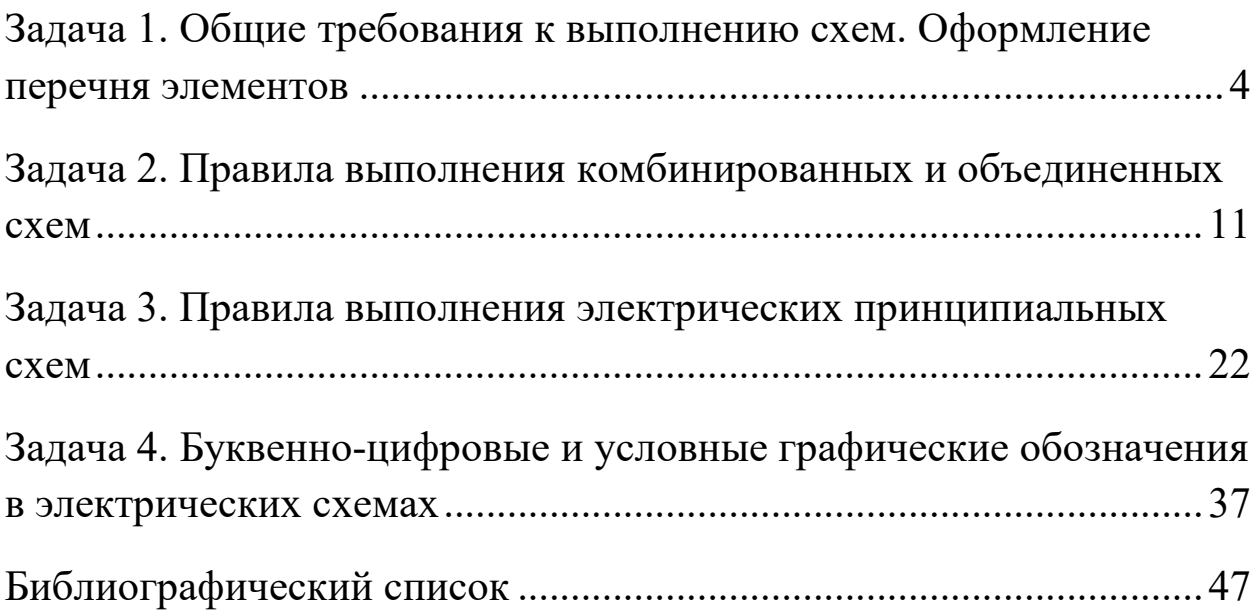

### **Задача 1. Общие требования к выполнению схем. Оформление перечня элементов**

Выполнить перечень элементов, позиционные обозначения которых на электрической принципиальной схеме указаны ниже по вариантам.

*Вариант 1.* Мультивибратор ждущий с эмиттерным повторителем

- <span id="page-3-0"></span>1 - Конденсатор МБМ-160-0,05
- 2 Конденсатор БМ-2-200-0,015
- 3 Резистор УЛМ-0,12-22 кОм
- 4 Резистор МЛТ-0,25-4,7 кОм
- 5 Резистор УЛМ-0,12-22 кОм
- 6, 12 Резистор МЛТ-0.25-4.7 кОм
	- 7 Резистор МЛТ-0,25-330 Ом
	- 8 Резистор УЛМ-0,12-4,7 кОм
	- 9 Резистор УЛМ-0,12-18 кОм
	- 10 Резистор УЛМ-0,12-10 кОм
	- 11 Резистор УЛМ-0,12-150 Ом
	- 13 Диод Д223
- 14-16 Транзистор П14А

### *Вариант 2.* Индикатор уровня

- 1 Конденсатор К50-6 20,0
- 2 Конденсатор К50-6 50,0
- 3 Конденсатор К50-6 10,0
- 4 Резистор ОМЛТ-0,125-0,15 мОм
- 5, 6 Резистор ОМЛТ-0,125-5,1 кОм
	- 7 Резистор ОМЛТ-0,125-1,2 кОм
	- 8 Резистор ОМЛТ-0,5-33 кОм
	- 9 Резистор ОМЛТ-0,125-39 кОм
	- 10 Резистор ОМЛТ-0,125-220 Ом
- 11, 12 Транзистор КТЗ15Б
	- 13 Диод Д106
	- 14 Стабилитрон КС133
	- 15 Микроамперметр ИП-150 мкА

## *Вариант 3.* Предусилитель корректор

- 1, 2 - Резистор МЛТ-0,125-47 кОм 3 - Резистор МЛТ-0,125-560 Ом 4 - Резистор МЛТ-0,125-130 кОм 5 - Резистор МЛТ-0,125-120 кОм 6 - Резистор МЛТ-0,125-470 кОм 7 - Резистор МЛТ-0,125-68 кОм 8 - Резистор МЛТ-0,125-33 кОм 9-12 - Конденсатор К 53-1А-47 мкф 13 - Конденсатор К 53-1А-1 мкф 14 - Конденсатор КМ-6-М47-1600 пФ 15 - Конденсатор КМ-6-М47-6800 пФ 16, 17 - Транзистор КТЗ10 Е 18 - Транзистор КТЗ102Д

# *Вариант 4.* Стабилизатор напряжения

1 - Резистор МТ-0,25-9,1 кОм 2 - Резистор СПО-0,25-3,3 кОм 3 - Резистор МТ-0,25-8,2 кОм 4 - Резистор МТ-0,25-2,7 кОм 5 - Конденсатор КЛС-Н90-1000 пф 6 - Конденсатор К50-36-1000 мкф 7 - Транзистор КТ608Б 8 - Стабилитрон КС-156А

9 - Микросхема 140УД2

### *Вариант 5.* Фотореле

1 - Резистор СПО-0,25-100 кОм 2 - Резистор ОМЛТ-0,125-1,3 кОм В - Резистор ОМЛТ-0,125-820 Ом 64 - Резистор ОМЛТ-0,125-1 кОм 5 - Резистор ОМЛТ-0,125-120 Ом 6 - Резистор ОМЛТ-0,125-1,8 кОм 7, 8 - Транзистор КТЗ42В  $9 - \Phi$ omoduod  $\Phi$ A-1 10 - Диод КД-510А  $11 - P$  $P$  $AP$  $P$  $7C8$ 

### *Вариант 6.* Стабилизатор напряжения

- 1 Резистор ОМЛТ-0,25-12 Ом
- $-2$  Резистор ОМЛТ-0,25-820 Ом
	- 3 Резистор ОМЛТ-0,25-5,6 кОм
	- 4 Резистор ОМЛТ-0,25-750 Ом
- 5, 6 Резистор ОМЛТ-0,25-430 Ом
	- 7 Резистор СПО-0,25-470 Ом
	- 8 Транзистор КТЗ61Г
	- 9 Транзистор КТ602Б
	- 10 Транзистор КТЗ15Г
	- 11 Стабилитрон КС168А

# *Вариант 7.* Каскадный резонансный УВЧ

1 - Конденсатор К10-17-Н50-0,01 мкф 2 - Конденсатор К10-17-Н50-0,1 мкф 3, 4 - Конденсатор К10-17-Н50-0,047 мкф 5 - Конденсатор КПЕ-5 ... 240 пФ 6 - Конденсатор КПК-М-4 ... 15 пФ 7 - Резистор МЛТ-0,125-100 кОм 8 - Резистор МЛТ-0,125-12 кОм 9 - Резистор МЛТ-0,125-1 кОм 10 - Резистор МЛТ-0,125-68 кОм 11 - Резистор МЛТ-0,125-36 кОм 12 - Резистор МЛТ-0,125-200 кОм 13, 14 - Транзистор ГТЗ22Б 15 - Трансформатор ТИ

*Вариант 8.* Предварительный каскад усиления

1 - Резистор МЛТ-0,125-3 кОм 2 - Резистор МЛТ-0,125-4,7 кОм 3 - Резистор МЛТ-0,125-22 кОм 4 - Резистор МЛТ-0,125-10 кОм 5 - Резистор ОМЛТ-0,125-330 Ом 6 - Резистор МЛТ-0,125-18 кОм 7 - Резистор МЛТ-0,125-3 кОм 8 - Конденсатор КМ-6-0,15 мкф Н50 9 - Конденсатор КМ-6-0,05 мкФ НЗЗ 10 - Конденсатор КМ-6-1 мкФ НЗЗ 11 - Конденсатор КМ-6-0,15 мкф Н50 12 - Конденсатор КМ-6-0,01 мкф НЗЗ

13 - Транзистор КТЗ15А

*Вариант 9.* Дифференциальный УПТ

1 - Резистор МЛТ-0,25-1,2 кОМ 2 - Резистор МЛТ-0,25-18 кОМ 3 - Резистор МЛТ-0,25-5,1 кОМ 4 - Резистор МЛТ-0,25-1,2 кОМ 5 - Резистор МЛТ-0,25-18 кОМ 6 - Резистор МЛТ-0,25-5,1 кОМ 7 - Резистор МЛТ-0,25-5,1 кОМ 8 - Резистор МЛТ-0,25-1,2 кОМ 9 - Транзистор КТЗ15Б 10 - Транзистор КТЗ15Б

*Вариант 10.* Детектор отношений

1 - Резистор МЛТ-0,125-330 Ом 2 - Резистор МЛТ-0,125-5,6 кОм 3 - Резистор МЛТ-0,125-330 Ом 4 - Резистор МЛТ-0,125-5,6 кОм 5 - Конденсатор КМ-6-5 нФ 6 - Конденсатор КМ-6-150 нФ 7 - Конденсатор КМ-6-62 нФ 8 - Конденсатор КМ-6-1000 нФ 9 - Конденсатор КМ-6-1000 нФ 10 - Диод Д18 11 - Диод Д18 12 - Транзистор КТЗ15Г 13 - Катушка 0,1 мГн 14 - Катушка 0,1 мГн

15 - Катушка 0,2 мГн

*Вариант 11.* Смеситель сигналов

*Вариант 12.* Усилитель с гальванической развязкой

7-9 - Диод Д220

*Вариант 13.* Сумматор сигналов

## *Вариант 14.* Видеоусилитель однокаскадный

*Вариант 15.* Транзисторный преобразователь напряжения

- 2 Резистор МЛТ-0,25-27 Ом 3 - Резистор МЛТ-0,5-68 Ом 4 - Резистор МЛТ-2-150 Ом 5, 6 - Конденсатор К50-3Б-5 мкФ 7 - Конденсатор К21У-3-ПЗЗ-5600 пФ 8, 9 - Конденсатор К50-36-100 мкф 10 - Конденсатор К50-3Б-500 мкф 11 - Транзистор П216В
	- 12 Трансформатор ТА
- 13-16 Диод Д226Б

# <span id="page-10-0"></span>**Задача 2. Правила выполнения комбинированных и объединенных схем**

Выполнить электрическую структурную схему по вариантам задания с использованием правил построения схем. Создать перечень элементов схемы в виде таблицы на поле чертежа схемы.

*Вариант 1.* Приставка фазометрическая.

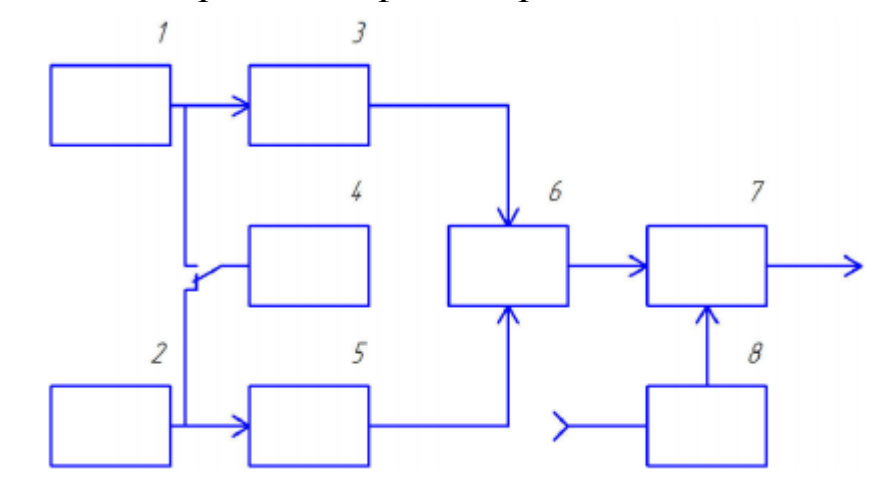

1 – входное устройство 2 – входное устройство 3 – формирователь импульсов 4 – формирователь импульсов 5 – калибратор 6 – управляемый триггер 7 – ключ 8 – умножитель частоты

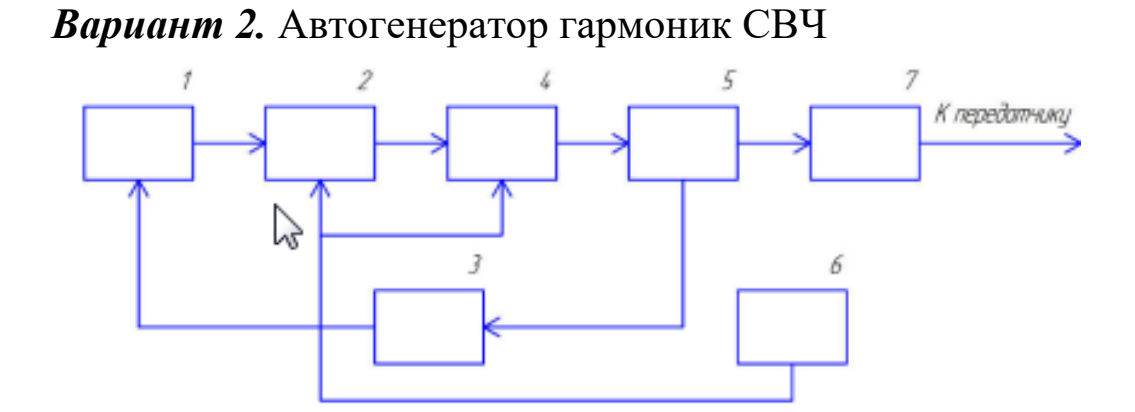

1 – цепь входная согласованная 2 – генератор 3 – цепь обратной связи 4 – умножитель 5 – цепь входная согласующая 6 – источник питания 7 – резонатор коаксиальный

*Вариант 3.* Система передачи изображений и дополнительной информации

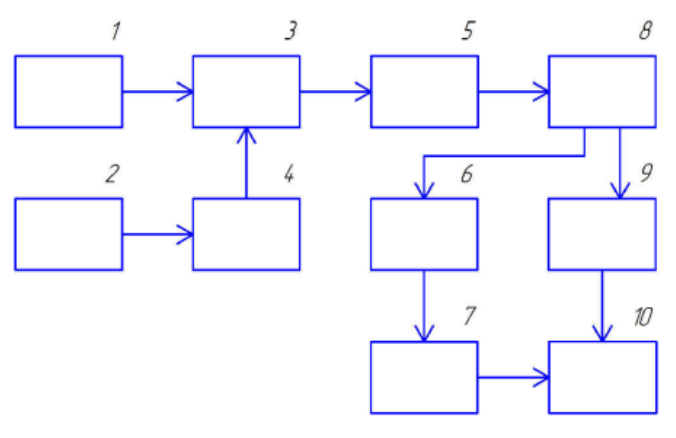

1 – передающая часть аналоговой ТВ системы 2 – источник дополнительной информации 3 – коммутатор 4 – кодер цифровых сигналов 5 – ТВ канал 6 – коммутатор 7 – декодер цифровых сигналов 8 – приемная часть аналоговой ТВ системы 9 – ТВ приемник 10 – обработка дополнительной информации

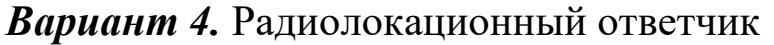

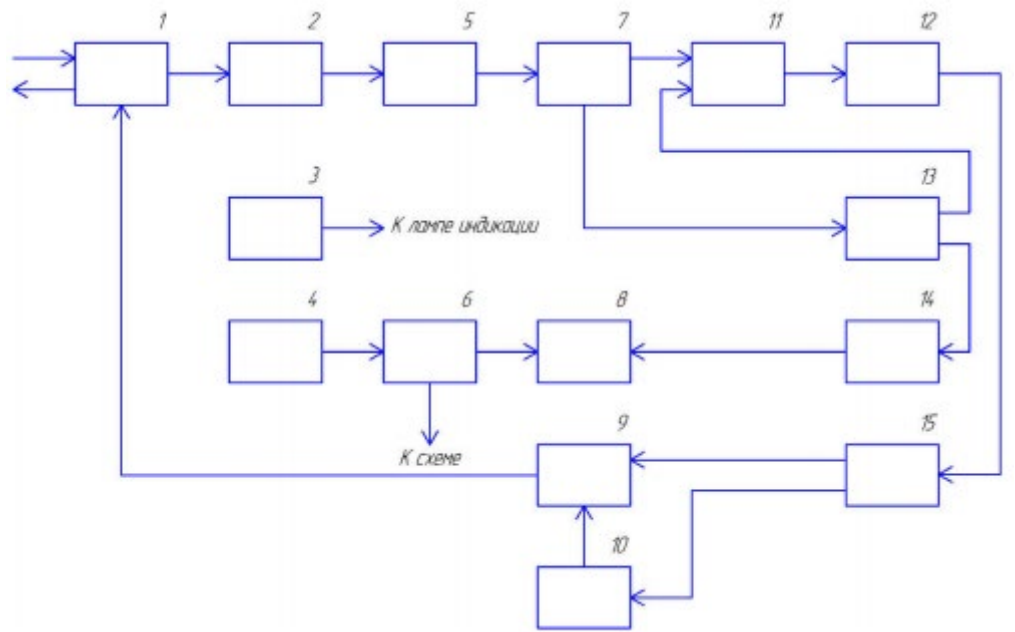

1 – приемопередающая антенна 2 – высокочастотный полупроводниковый диод 3 – батарея питания напряжением 3,5 В 4 – батарея питания напряжением 20 В 5 – видеоусилитель 6 – стабилизатор напряжения 7 – триггер 8 – звонок и лоцманская лампа монитора 9 – генератор СВЧ с перестройкой частоты 10 – генератор пилообразный импульсов 11 – схема совпадения 12 – генератор модулирующих импульсов 13 – генератор запрещающих импульсов 14 – усилитель звуковой частоты, 15 – цепь коммутации

*Вариант 5.* Гамма-корректор

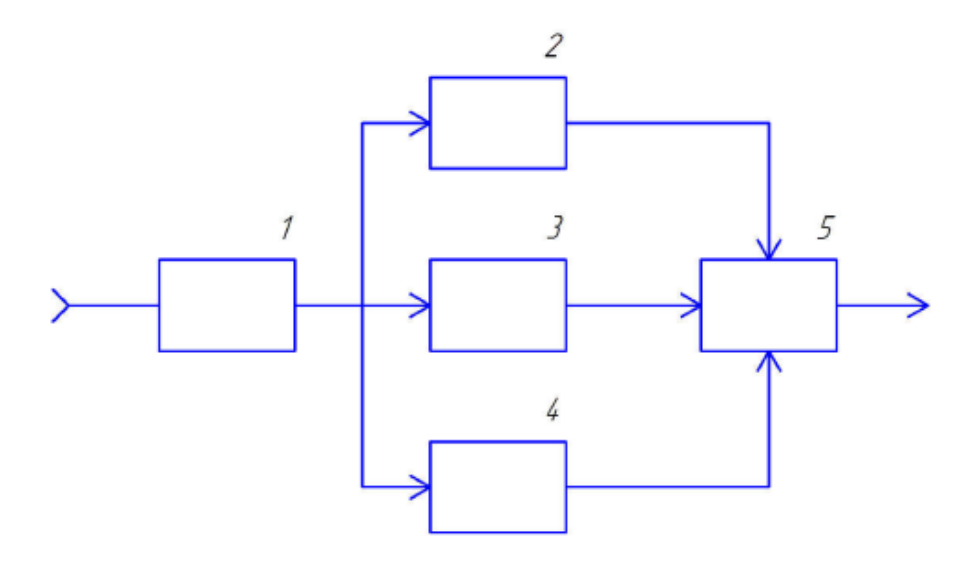

1 – повторитель 2 – корректор  $(y=0,25)$  3 – инвертор 4 – корректор (γ=4) 5 – переменный резистор

*Вариант 6.* Цифровой апертурный корректор

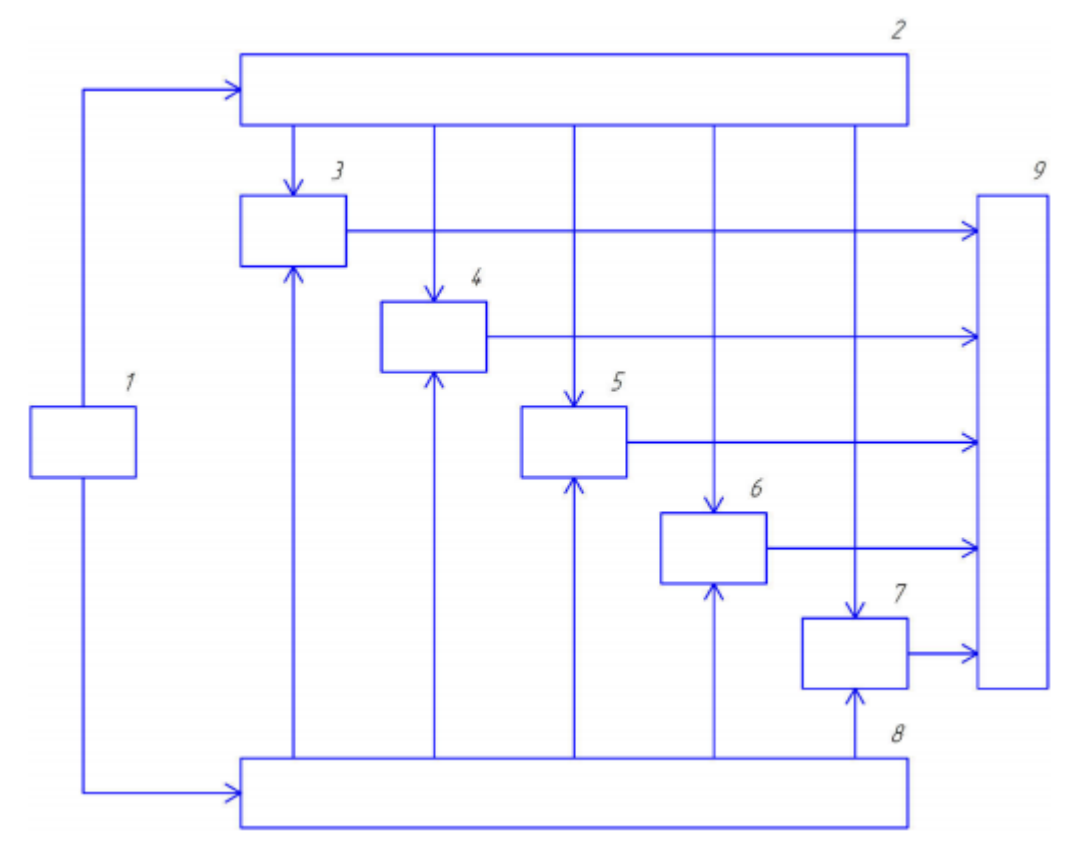

1 – устройство управления 2 – регистр параллельный 3 – устройство множительное 4 – устройство множительное 5 – устройство множительное  $6 - \text{yct}$ ройство множительное 7 – устройство множительное 8 – регистр сдвига, 9 – сумматор

### *Вариант 7.* Макет исследования видикона

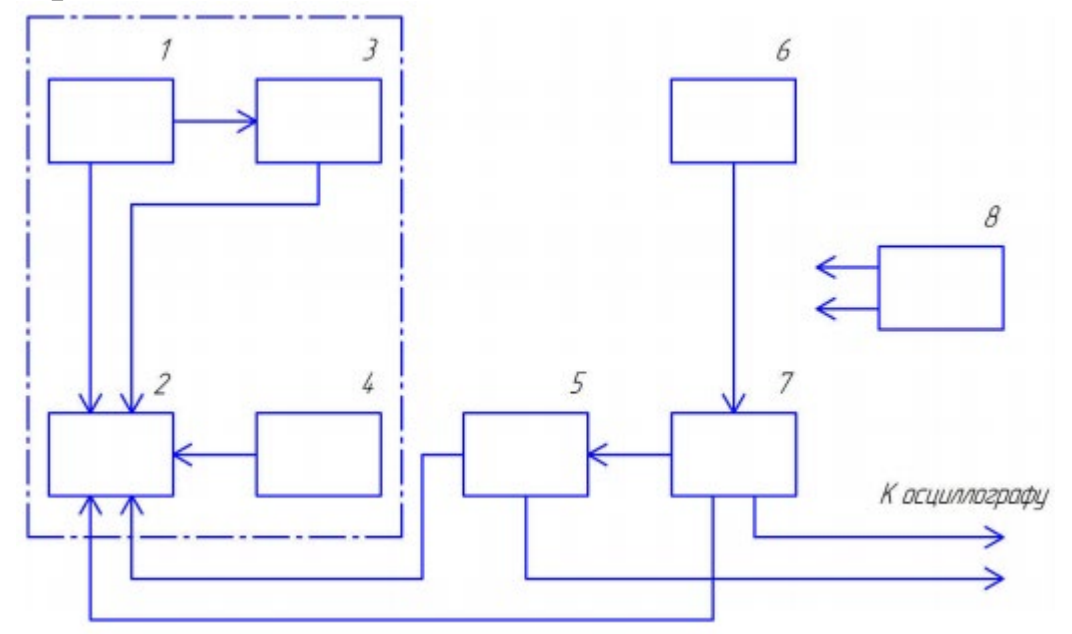

1 – генератор задающий 2 – блок передающей трубки 3 – блок корректировки луча 4 – усилитель видеосигналов 5 – формирователь напряжения частоты кадров 6 – генератор задающей развертки 7 – формирователь напряжения частоты строк 8 – блок питания

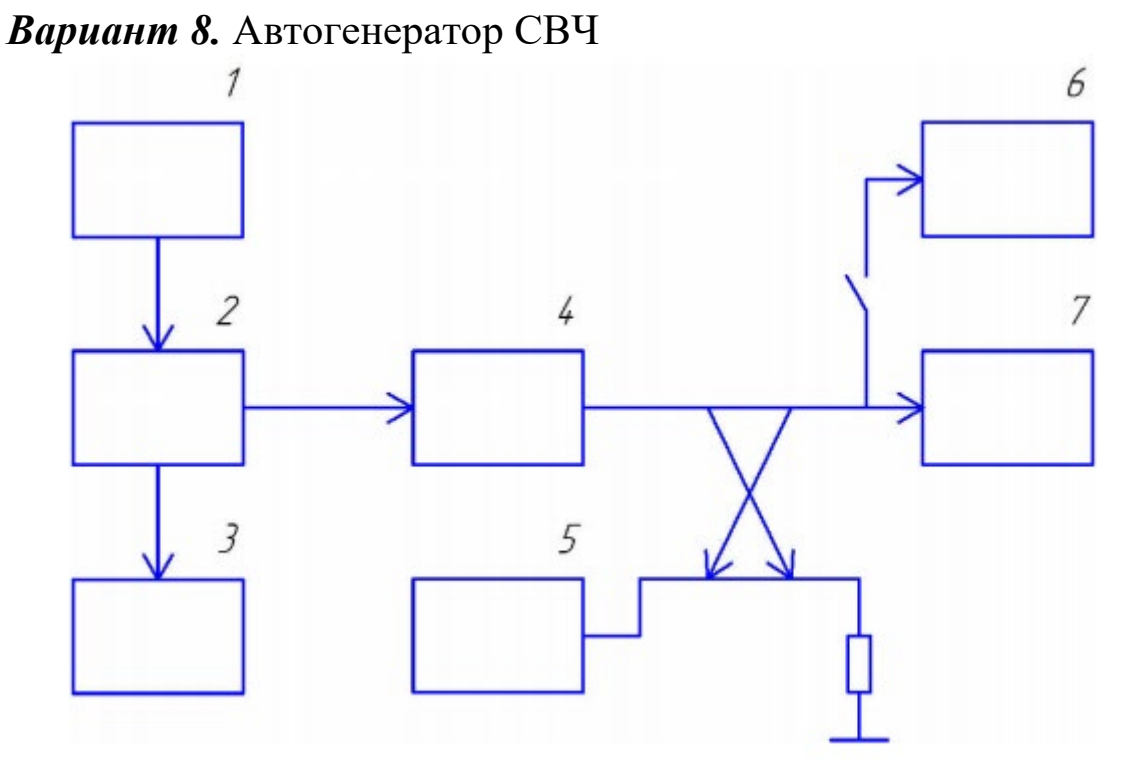

1 – блок питания 2 – автогенератор 3 – блок питания 4 – вентиль 5 – анализатор спектра 6 – частотомер 7 – измеритель мощности

*Вариант 9.* Устройство для дистанционного измерения интенсивности дождя

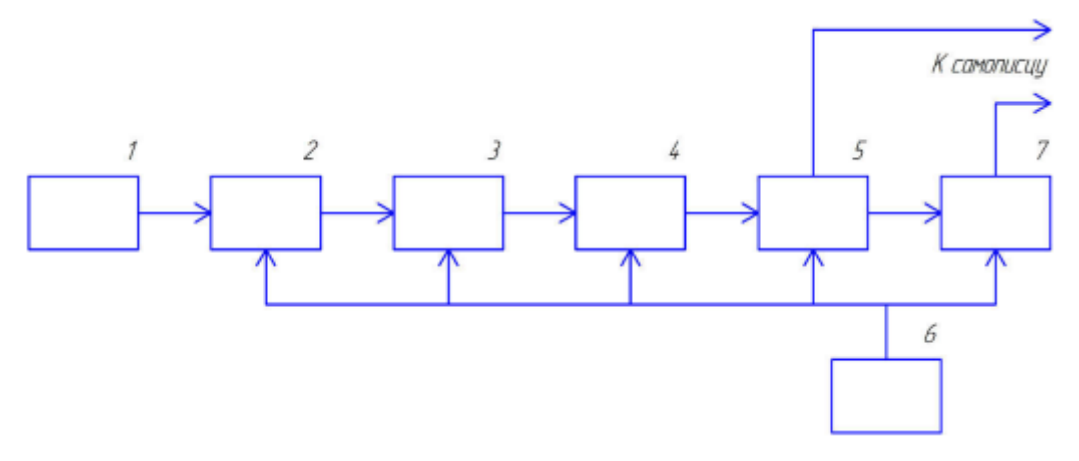

1 – датчик 2 – генератор перестраиваемый 3 – каскад буферный 4 – ограничитель диодный 5 – усилитель выходной 6 – блок питания 7 – усилитель постоянного тока

*Вариант 10.* Передатчик коротковолновой

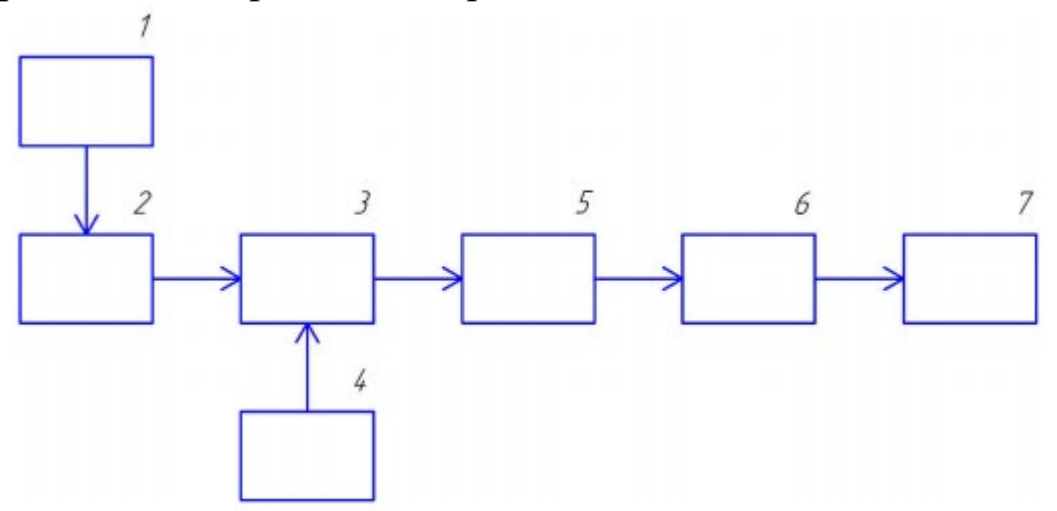

1 – генератор задающий 2 – микрофон 3 – усилитель буферный 4 – усилитель 5 – умножитель частоты 6 – умножитель частоты 7 – умножитель частоты

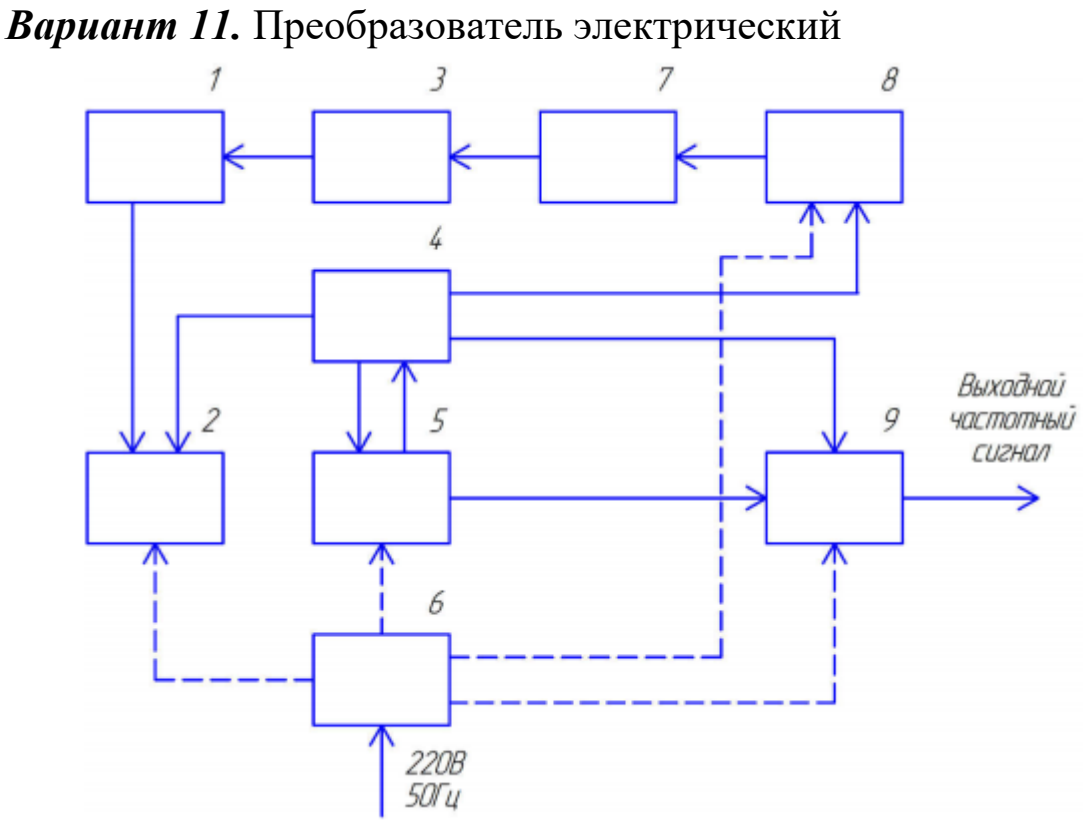

1 – датчик 2 – входной усилитель 3 – трубопровод 4 – блок синхронизации 5 – блок усиления и автокоррекции нуля 6 – блок питания 7 – электромагнит (индуктор) 8 – блок электропитания индуктора 9 – блок преобразования напряжения в частоту

*Вариант 12.* Сигнализатор шума

.

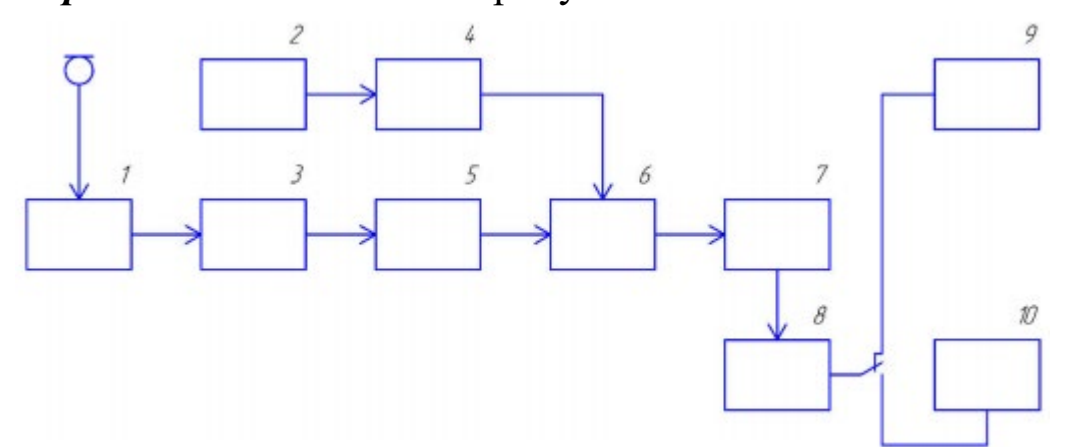

 $1$  – аттеню атор 2 – усилитель низкой частоты 3 – источник питания 4 – стабилизатор 5 – детектор 6 – генератор звуковых сигналов 7 – ключ 8 – мультивибратор 9 – индикатор акустический 10 – индикатор световой

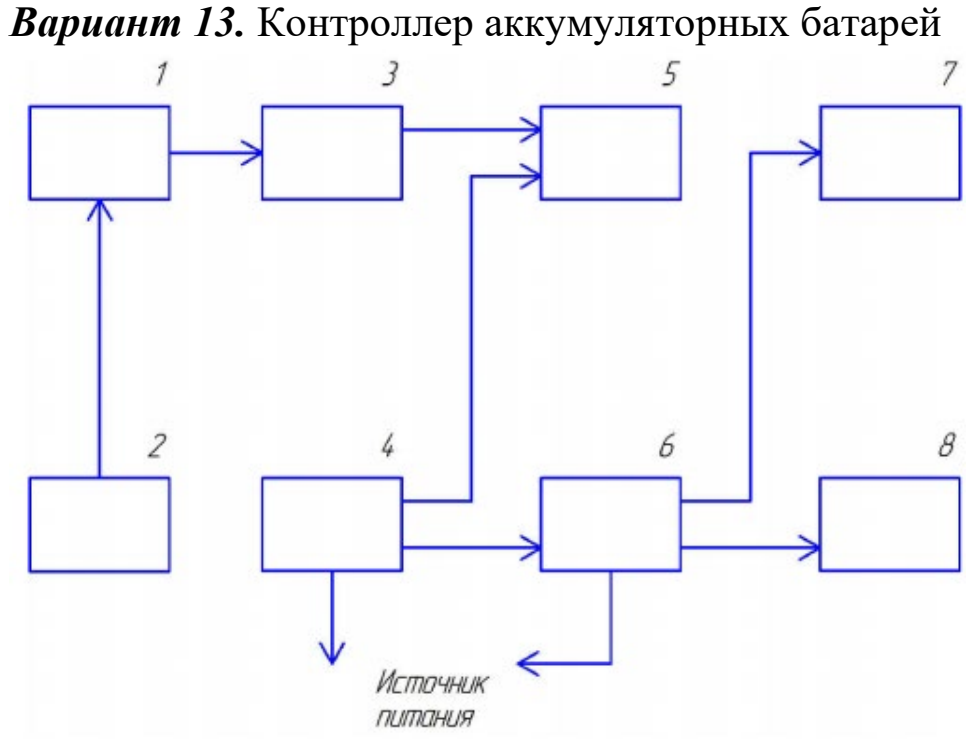

1 – микроконтроллер 2 – генератор тактовых частот для микроконтроллера 3 – блок транзисторов и сопротивлений 4 – преобразователи напряжения 5 – индикатор 6 – кнопки 7 – реле заряда 8 – реле разряда

*Вариант 14.* Приемная часть АПД

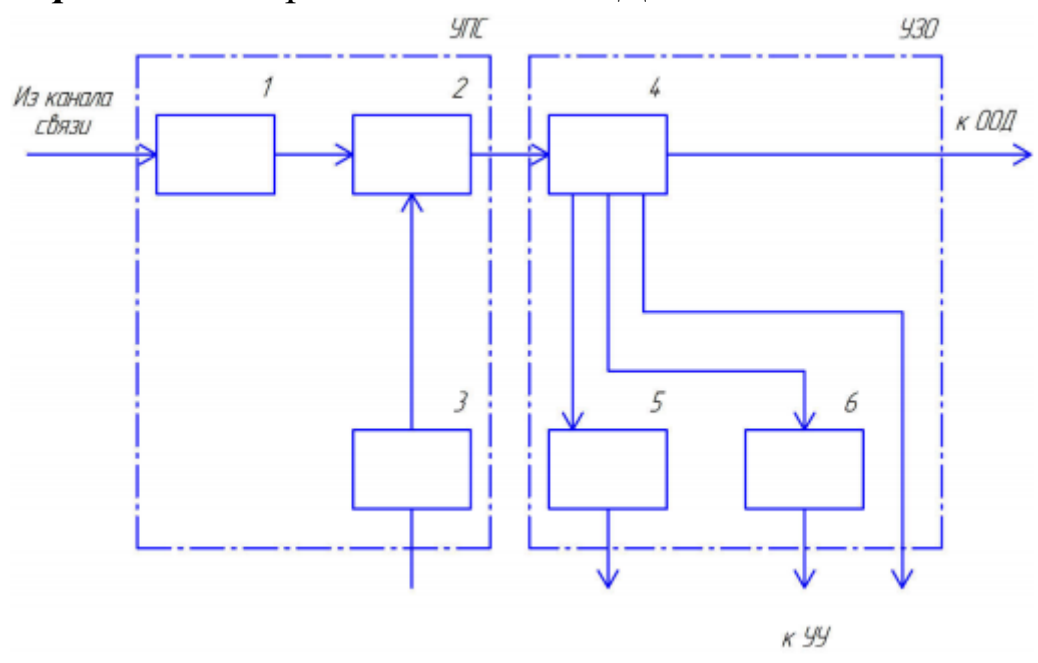

1 – устройство входное 2 – устройство регистрации 3 – устройство синхронизации 4 – устройство декодирующее 5 – дешифратор фазирующей комбинации 6 – дешифратор комбинации «Запрос»

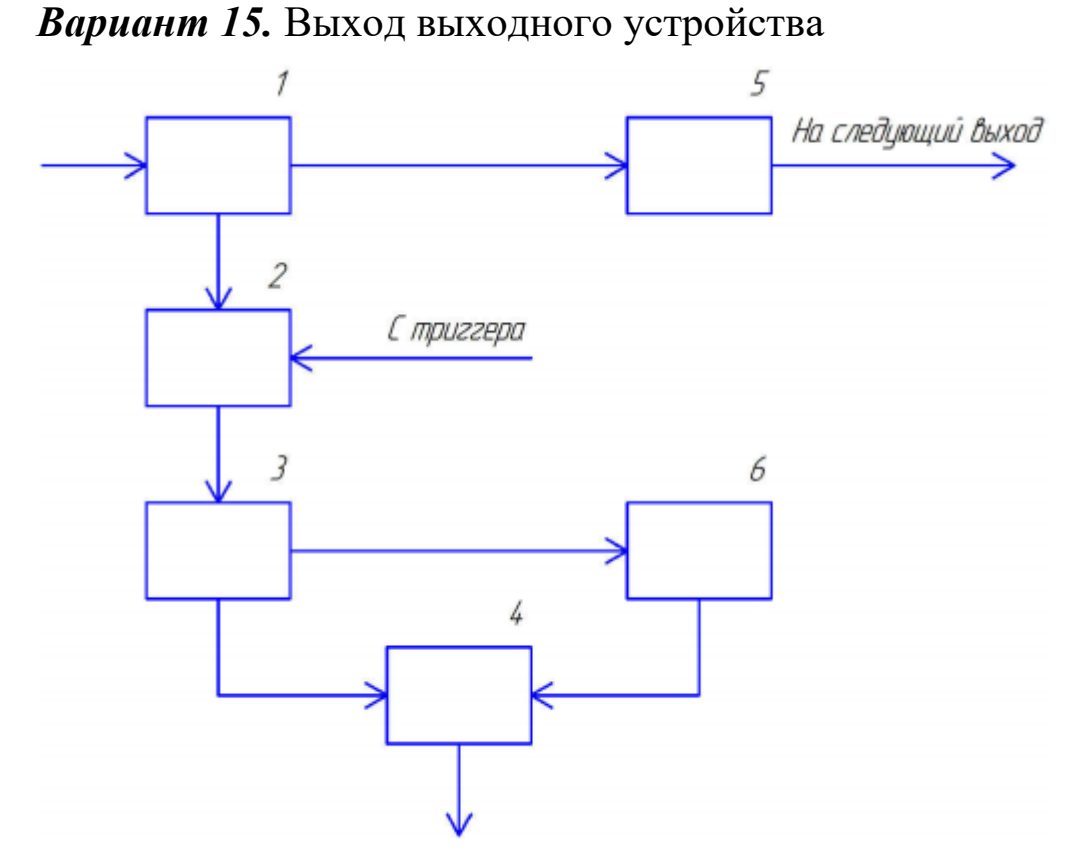

1 – мультивибратор ждущий (1Н) 2 – схема совпадения 3 – разделительный каскад 4 – сумматор 5 – мультивибратор ждущий (9Н) 6 – мультивибратор ждущий эталонный

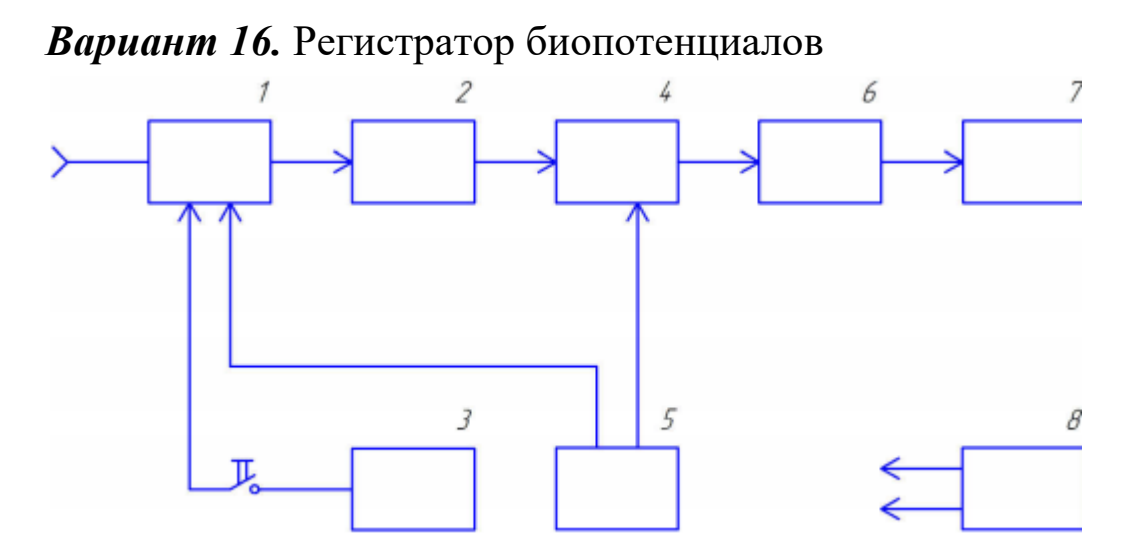

1 – устройство входное и модулятор 2 – усилитель импульсов 3 – калибратор 4 – демодулятор 5 – генератор - МДМ 6 – усилитель постоянного тока 7 – устройство регистрирующее 8 – блок питания

*Вариант 17.* Генератор сигналов управления

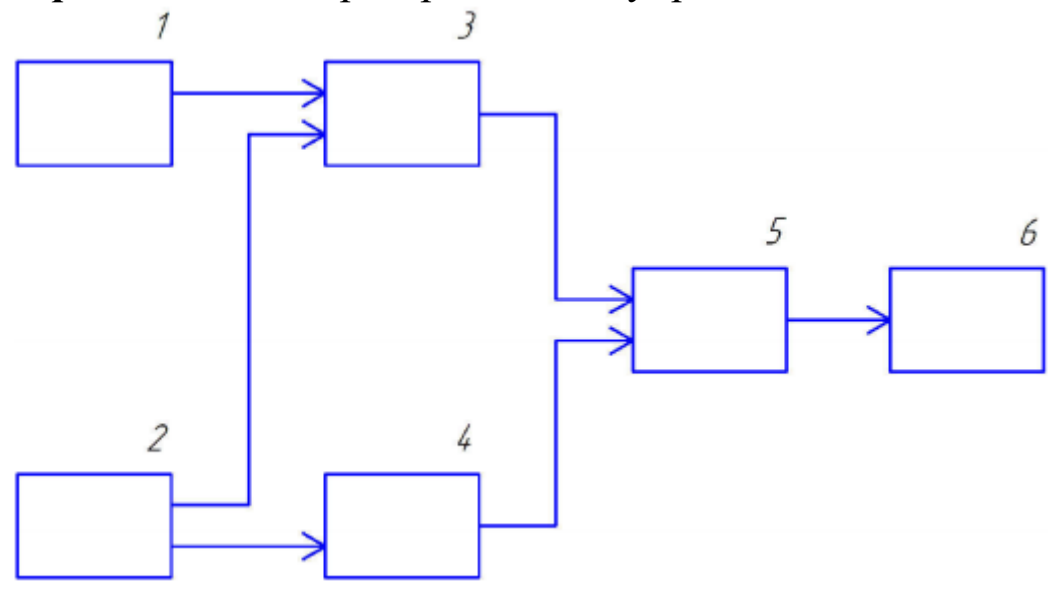

1 – задающий генератор 2 – управляющее устройство 3 – делитель с переменным коэффициентом деления 4 – делитель с переменным коэффициентом деления 5 – функциональный преобразователь 6 – выходное устройство

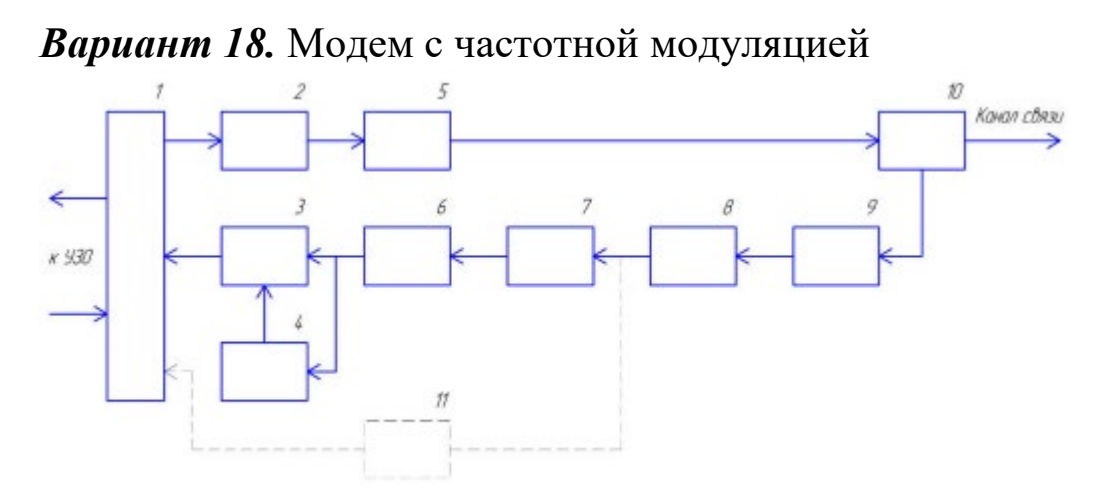

1 – оборудование стыка 2 – генератор частотномодулированных колебаний 3 – устройство регистрации 4 – устройство синхронизации 5 – фильтр полосовой передачи 6 – детектор частотный 7 – ограничитель амплитуд 8 – усилитель 9 – фильтр полосовой приема 10 – дифсистема 11 – детектор качества

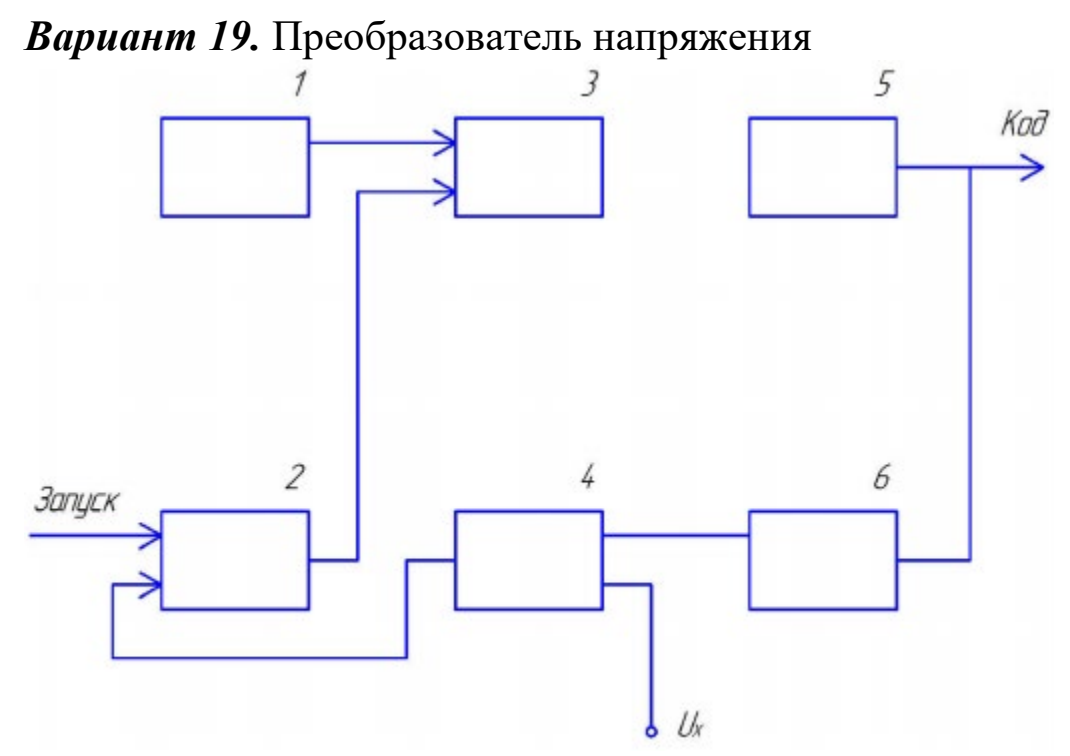

1 – генератор тактовых импульсов 2 – триггер 3 – вентиль 4 – коммутатор 5 – счетчик реверсивный двойной 6 – преобразователь кода в напряжение

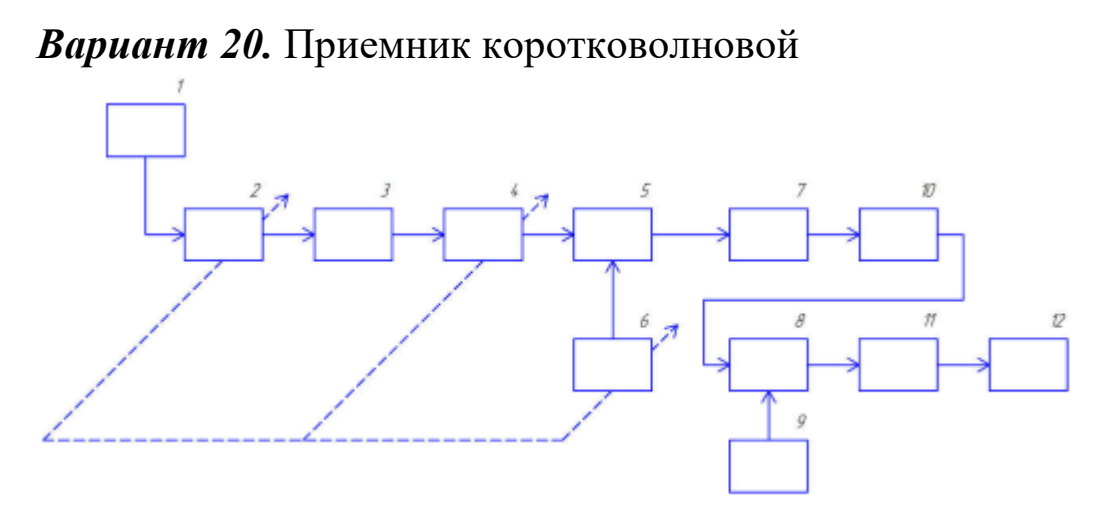

1 – антенна для приема 2 – преселектор 3 – усилитель радиочастоты 4 – фильтр полосовой 5 – смеситель 6 – генератор многочастотный (гетеродин) 7 – фильтр основной селекции 8 – детектор 9 – гетеродин тональный 10 – усилитель промежуточной частоты 11 – усилитель низкой частоты 12 - громкоговоритель

# <span id="page-21-0"></span>**Задача 3. Правила выполнения электрических принципиальных схем**

Выполнить электрическую принципиальную схему по вариантам рисунков 3.1 - 3.20. При выполнении схемы элементы, обозначенные окружностями, заменить на их условные графические обозначения.

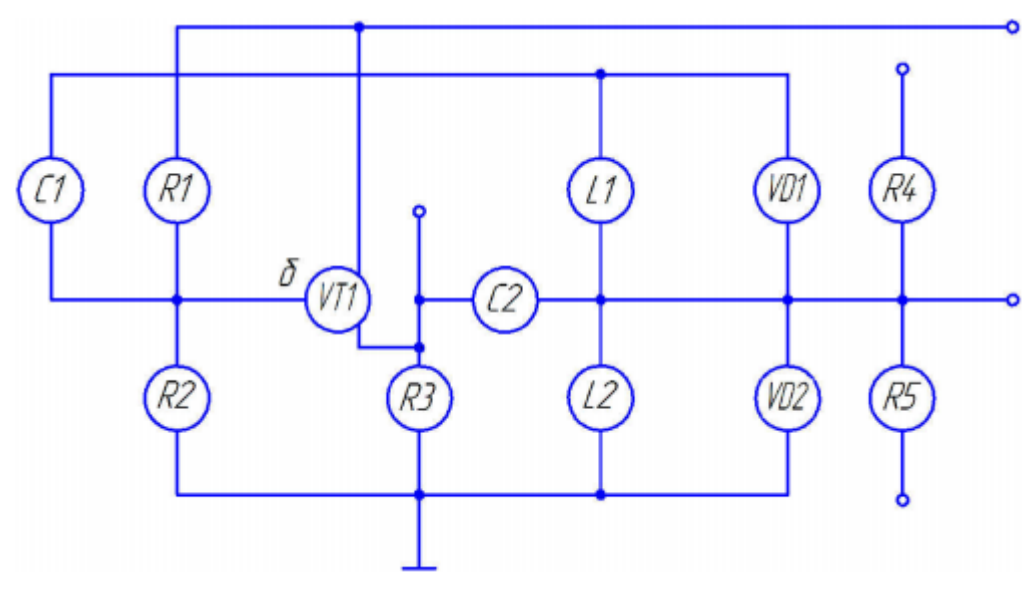

Рис. 3.1 Модулятор частотный

Конденсаторы – С1 (47 мкФ) типа КМ-5 (ОЖО.460.043 ТУ); С2 (0,1 мкФ) типа К73-17 (АДПК.673633.020 ТУ) Катушки индуктивности – L1, L2 (ХД5.750.046 ТУ) Резисторы – R1 (3 кОм), R2 (5 кОм); R3, R4, R5 (1 кОм) типа МЛТ-0,25 (ГОСТ 7113-77)

Диоды – VD1, VD2 типа КВ103А (ТТ4.660.009 ТУ) Транзистор – VT1 (NPN) типа КТ817А (аАО.336.187 ТУ)

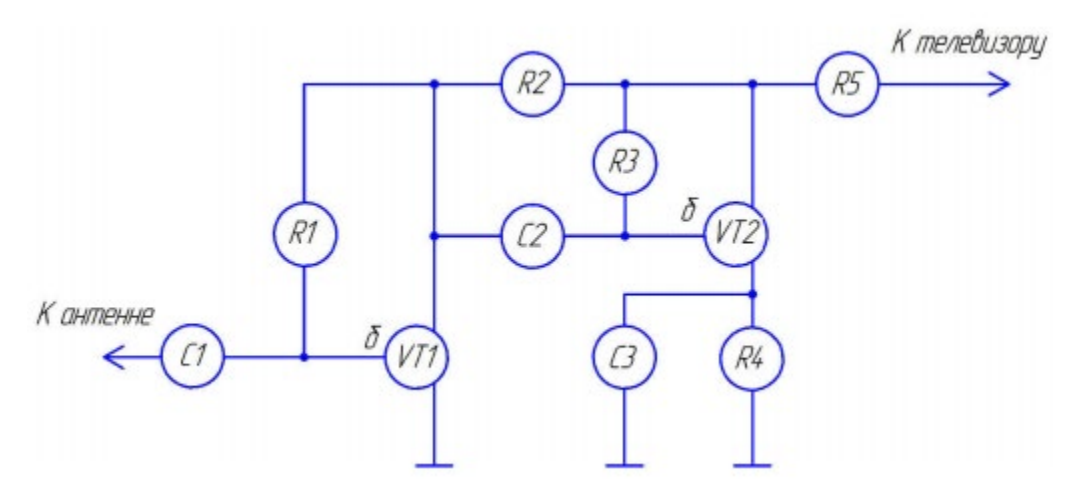

Рис. 3.2 Предварительный усилитель

Конденсаторы – С1 (0,47 мкФ), С2 (1500 пФ), С3 (10 мкФ) типа КМ-5 (ОЖО.460.043 ТУ)

Резисторы – R1 (470 Ом), R2, R3 (120 кОм), R4 (10 кОм), R5 (15 кОм) типа МЛТ-0,25 (ГОСТ 7113-77)

Транзисторы – VT1, VT2 (NPN) типа КТ817Б (аАО.336.187 ТУ)

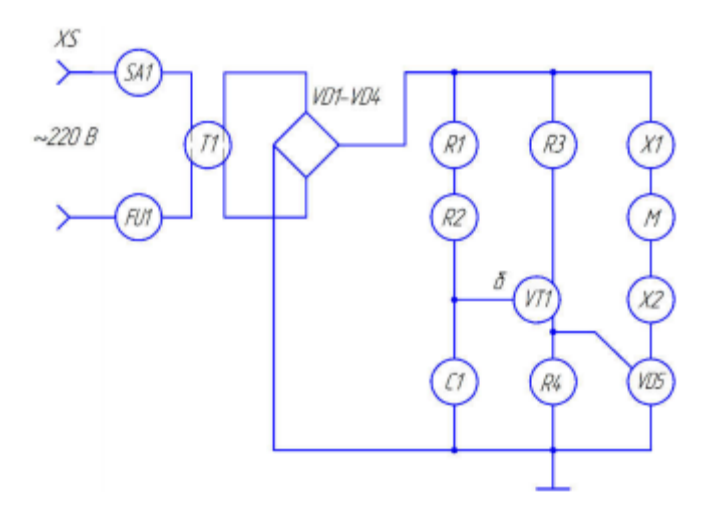

Рис. 3.3 Регулятор скорости

Конденсатор – С1 (0,022 мкФ) типа КМ-5 (ОЖО.460.043 ТУ) Предохранитель – FU1 типа ВП-1-1 0,5А-250В (ОЮО.480.003

ТУ)

Двигатель (машина электрическая) - М

Резисторы – R1 (47 кОм), R2 (4,7 кОм), R3 (390 Ом), R4 (180 Ом) типа МЛТ-0,25 (ГОСТ 7113-77)

Выключатель – SА1 типа ВДМ-1-8 (АГО.360.039 ТУ) Трансформатор – Т1 типа ТР-303 (ОЮО.471.028 ТУ)

Диодный мост – VD1–VD4 типа 2Д906А (АЕЯР.432120.185 ТУ)

Тиристор триодный – VD5 типа КУ202Н (УЖ3.362.034 ТУ)

Транзистор – VT1 (полевой с каналом типа N) типа П216 (3.365.017 ТУ)

Клеммы – X1, Х2 типа КП-1Б (ГАО.483.002 ТУ) Розетка – XS типа ГШО-1 (НЕС.647.001 ТУ)

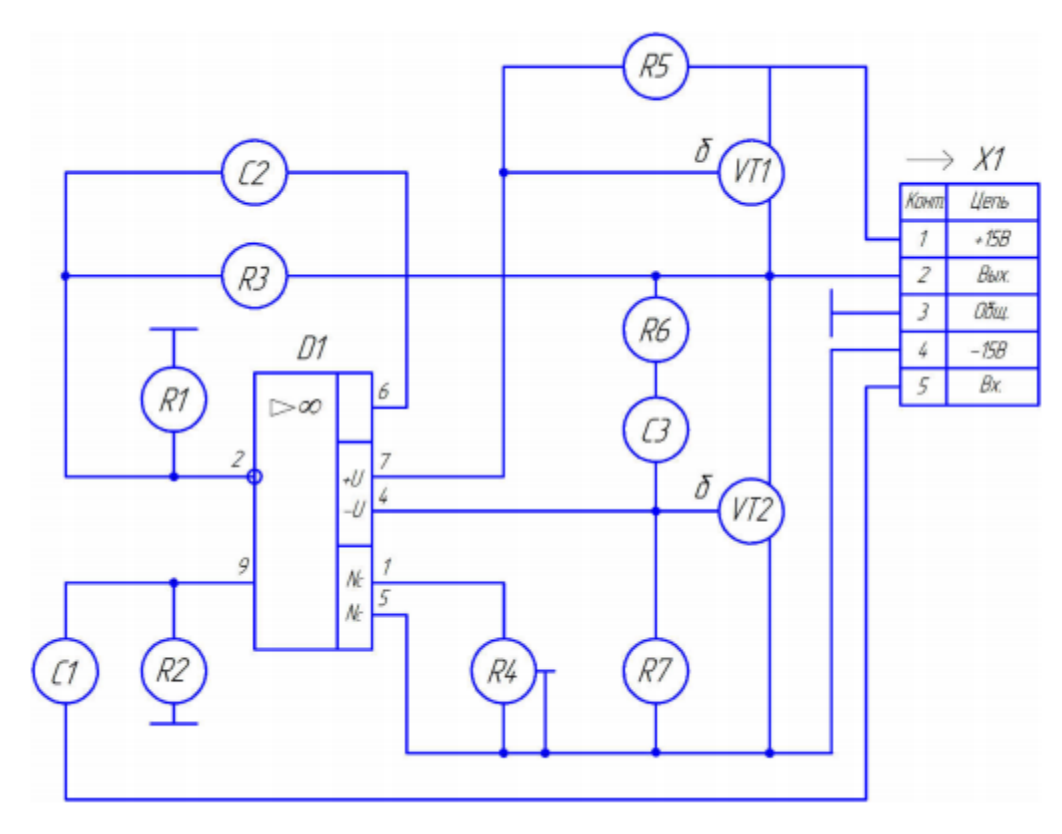

Рис. 3.4 Усилитель звуковой частоты

Конденсаторы – С1 (0,015 мкФ), С2 (300 пФ), С3 (200 пФ) типа КМ-6А-Н90 (ОЖО.460.061 ТУ)

Микросхема – D1 типа К140 УД6 (бКО.347.004 ТУ)

Резисторы – R1 (5,1 кОм), R2 (1 мОм), R3 (51 кОм); R5, R7 (300 Ом), R6 (1,6 кОм) типа МЛТ-0,125 (ГОСТ 7113- 77); R4 (10 кОм) типа СП3-9б (ОЖО.468.352 ТУ)

Транзисторы – VT1 (PNP) типа КТ818А (аАО.336.188 ТУ), VT2 (NPN) типа КТ817Б (аАО.336.187 ТУ), VT2 (NPN) типа КТ817Б (аАО.336.187 ТУ)

Разъем – X1 типа РПС1-7Ш (ОЮО.364.044 ТУ)

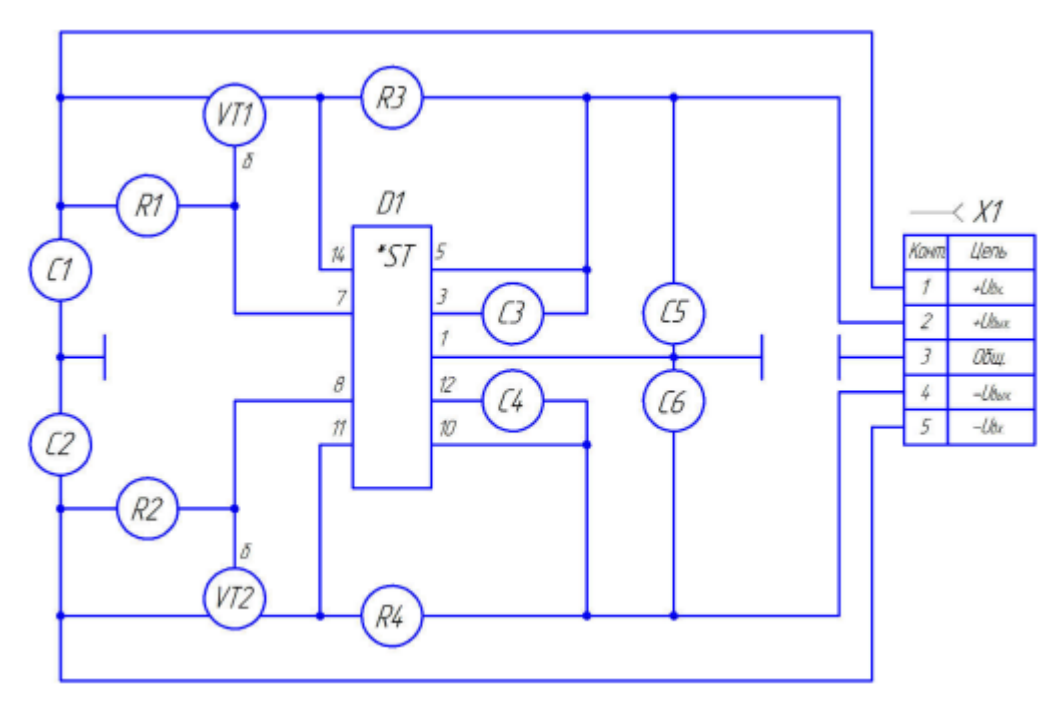

Рис. 3.5 Стабилизатор

Конденсаторы – С1, С2 (1,0 мкФ); С3, С4 (0,01 мкФ) типа КМ-6А-Н90 (ОЖО.460.061 ТУ); С5, С6 (10 мкФ х 15В) типа К50-6 (ОЖО.464.107 ТУ)

Микросхема – D1 типа КР142 ЕН15А (бКО.348.634.01 ТУ) Резисторы – R1, R2 (75 Ом); R3, R4 (10 Ом) типа МЛТ- 0,125 (ГОСТ 7113-77)

Транзисторы – VT1 (PNP) типа КТ818А (аАО.336.188 ТУ), VT2 (NPN) типа КТ817Б (аАО.336.187 ТУ)

Разъем – X1 типа РПС1-7Ш (ОЮО.364.044 ТУ)

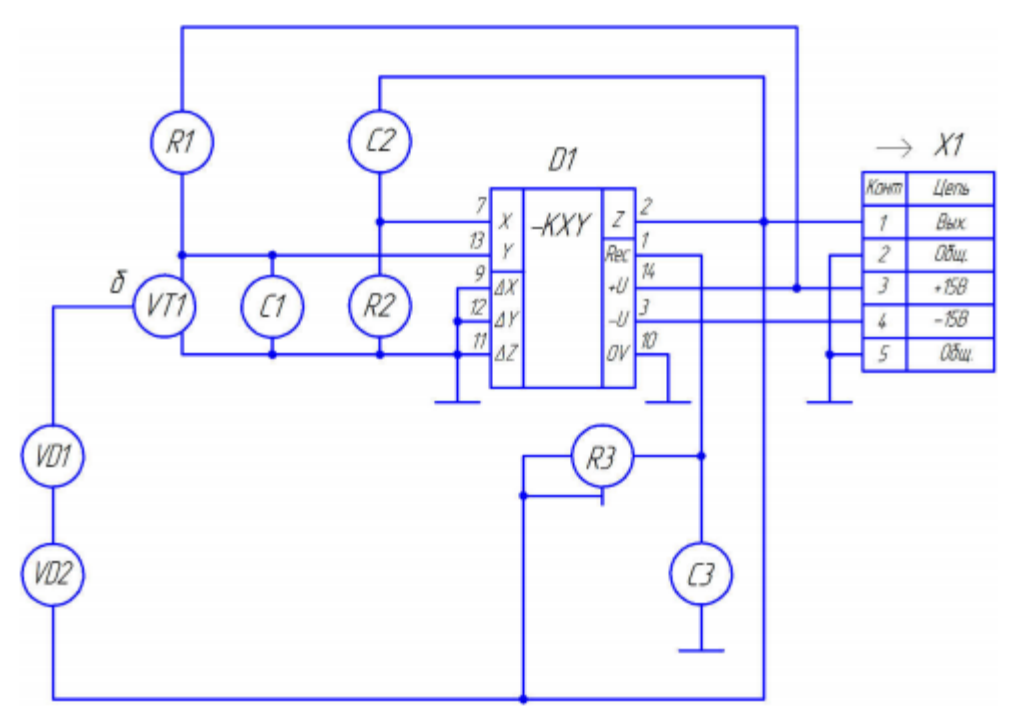

Рис. 3.6 Генератор синусоидальный

Конденсаторы – С1 (1 мкФ), С2 (75 пФ), С3 (100 пФ) типа КЛС-М47 (ОЖО.460.020 ТУ)

Микросхема – D1 типа К525 ПС2А (бКО.347.127-02 ТУ) Резисторы – R1 (33 кОм), R2 (3 кОм) типа МЛТ-0,125; R3 (470 Ом) типа СП3-10 (ОЖО.468.352 ТУ)

Стабилитрон – VD1 типа Д814А (ААО.336.207 ТУ) Диод – VD2 типа КД522А (ТТ3.362.081 ТУ) Транзистор –VT1 (NPN) типа КТ817Б (аАО.336.187 ТУ) Разъем – X1 типа СНЦ39-10/41Р-1-В (бРО.364.015 ТУ)

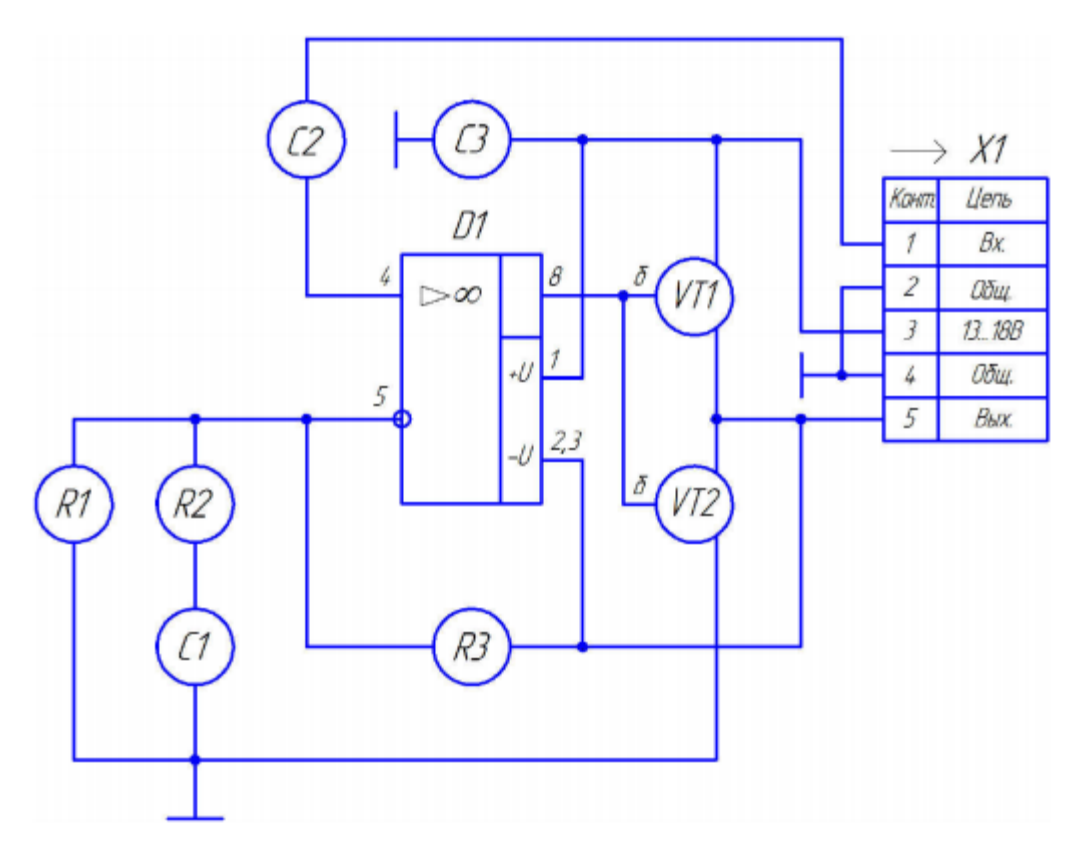

Рис. 3.7 Усилитель мощности

Конденсаторы – С1, С2 (100 мкФ х 16 В), С3 (100 мкФ х 25 В) типа К50-6 (ОЖО.464.107 ТУ)

Микросхема – D1 типа КР140 УД18 (бКО.348.095 ТУ)

Резисторы – R1 (3,3 кОм), R2 (510 кОм), R3 (62 кОм) типа МЛТ-0,125 (ГОСТ 7113-77)

Транзисторы – VT1, VT2 (NPN) типа КТ815Г (аАО.336.185 ТУ)

Разъем – X1 типа СНЦ39-10/41Р-1-В (бРО.364.015 ТУ)

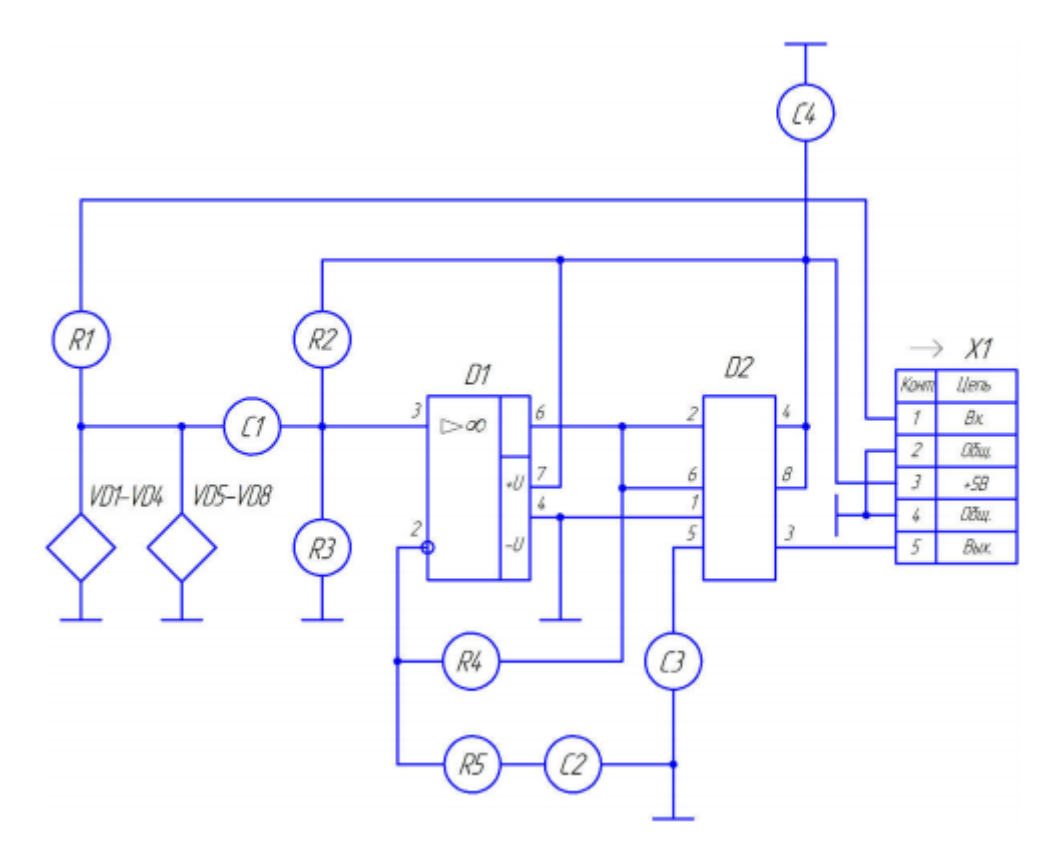

Рис. 3.8 Входное устройство для персонального компьютера

Конденсаторы – С1 - С4 (0,1 мкФ) типа КМ-6А-Н90 (ОЖО.460.061 ТУ)

Микросхемы – D1 типа К140 УД6 (бКО.347.004 ТУ), D2 типа КР100ВИ1 (бКО.347.395 ТУ)

Резисторы – R1 (5,1 кОм); R2, R3 (10 Ом); R4 (330 кОм); R5 (4,7 кОм) типа МЛТ-0,125 (ГОСТ 7113-77)

Диодные мосты – VD1-VD4, VD5-VD8 типа 2Д522А (СМ3.362.008 ТУ) 91 (СМ3.362.008 ТУ)

Разъем – X1 типа СНЦ39-10/41Р-1-В (бРО.364.015 ТУ)

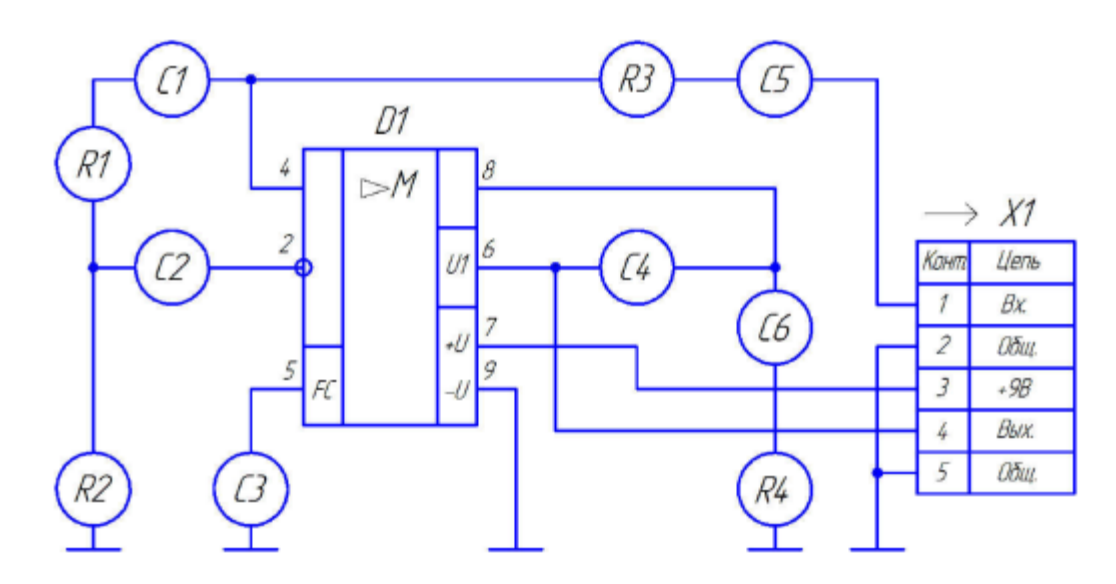

Рис. 3.9 Усилитель низкой частоты

Конденсаторы – С1 (0,015 мкФ) типа КМ-6А-Н90 (ОЖО.460.061 ТУ) (ОЖО.460.061 ТУ); С2 (1 мкФ х 10 В), С3 (10 мкФ х 15 В) (10 мкФ х 15 В), С5 (10 мкФ х 10 В); С4 (200мкФ х 10 В) типа К50-6 (ОЖО.464.107 ТУ); С6 (2200 пФ) типа БМ-2 (ОЖО.462.047 ТУ)

Микросхема – D1 типа К174 УН1 (бКО.348.032 ТУ)

Резисторы – R1 (1,3 кОм), R2 (3,6 кОм), R3 (10 Ом) типа МЛТ-0,125; R4 (10 Ом) типа МЛТ-1 (ГОСТ 7113-77)

Разъем – X1 типа СНЦ39-10/41Р-1-В (бРО.364.015 ТУ)

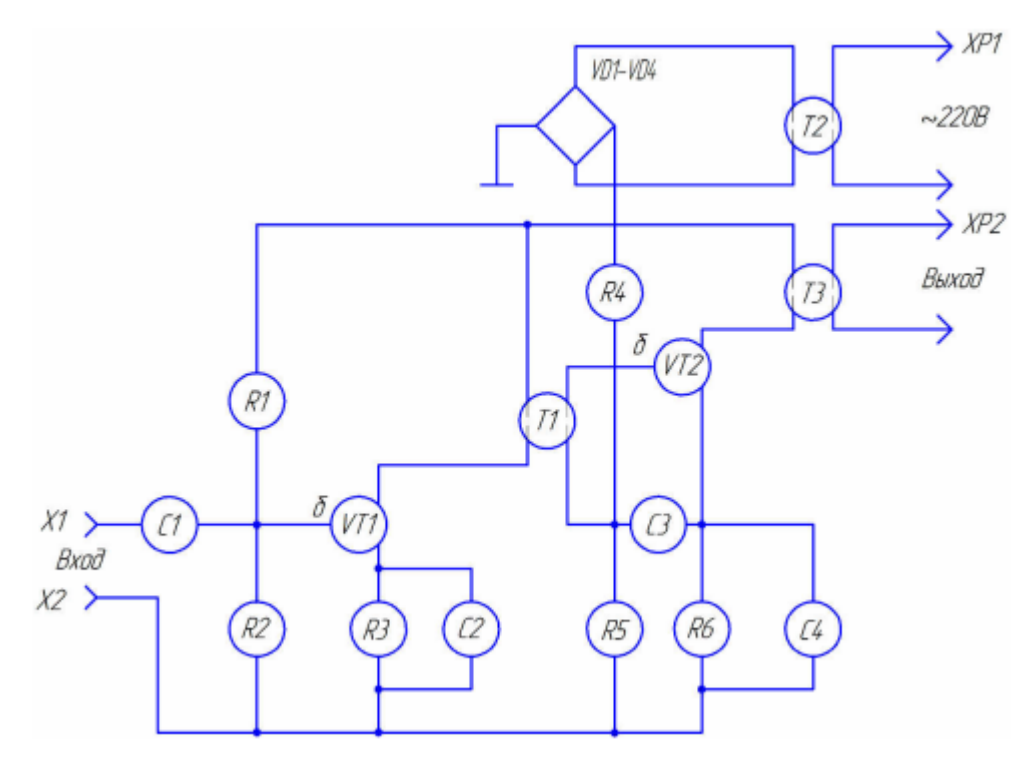

Рис. 3.10 Усилитель двухкаскадный

Конденсаторы - С1 (1 мкФ); С2, С3, С4 (5 мкФ) типа КЛС-М47 (ОЖО.460.020 ТУ)

Резисторы – R1, R4, R5 (10 кОм); R2, R3 (3 кОм); R6 (100 Ом) типа МЛТ-0,25 (ГОСТ 7113-77)

Трансформаторы – Т1 типа ТА (ОЮО.471.000 ТУ); Т2, Т3 типа ТТП (ОЮО.471.001 ТУ)

Диодный мост – VD1-VD4 типа 2Д906А (АЕЯР.432120.185 ТУ)

Транзисторы – VT1, VT2 (PNP) типа КТ818А (аАО.336.188 ТУ)

Гнезда – Х1, Х2 типа ГШО-1 (НЕС.647.001 ТУ)

Вилки – ХР1 типа СНП 39-2 (БРО.364.007 ТУ); ХР2 типа РПС1-7Ш (ОЮО.364.044 ТУ)

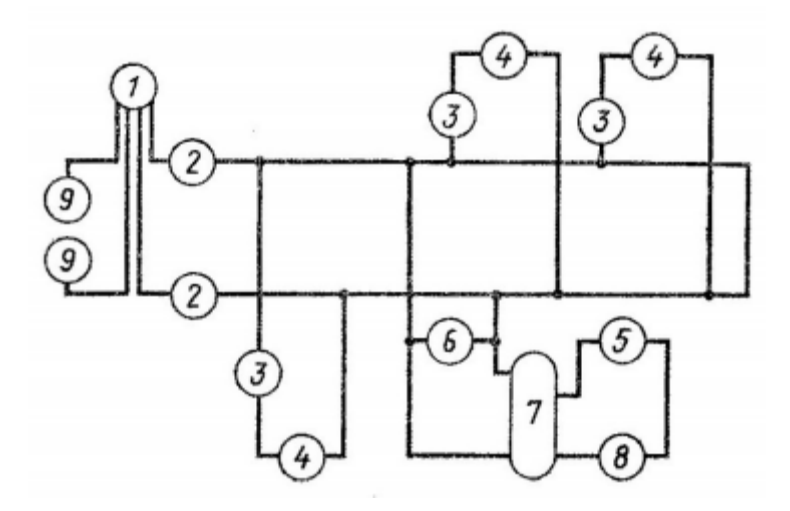

Рис. 3.11

1 - счетчик, 2 - предохранитель плавкий, 3 - выключатель однополюсной, 4 - лампа накаливания, 5 - выключатель-кнопка, 6 розетка, 7 - трансформатор, 8 - звонок, 9 - зажим

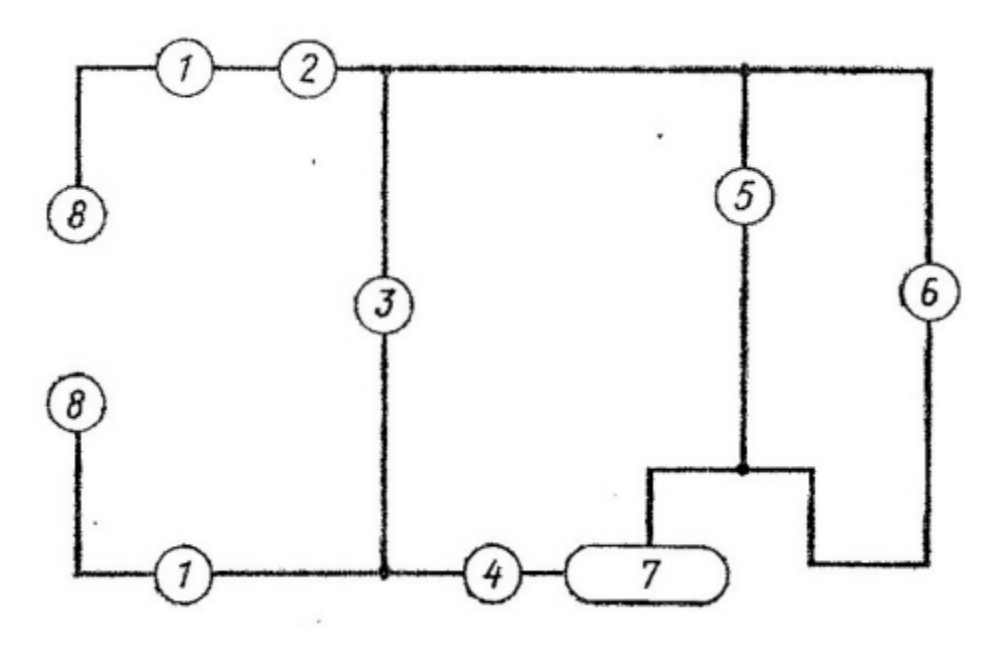

Рис. 3.12

1 - предохранитель плавкий, 2 - амперметр, 3 - розетка, 4 выключатель однополюсной, 5 - вольтметр, 6 - лампа накаливания, 7 - переменный резистор, 8 - зажим

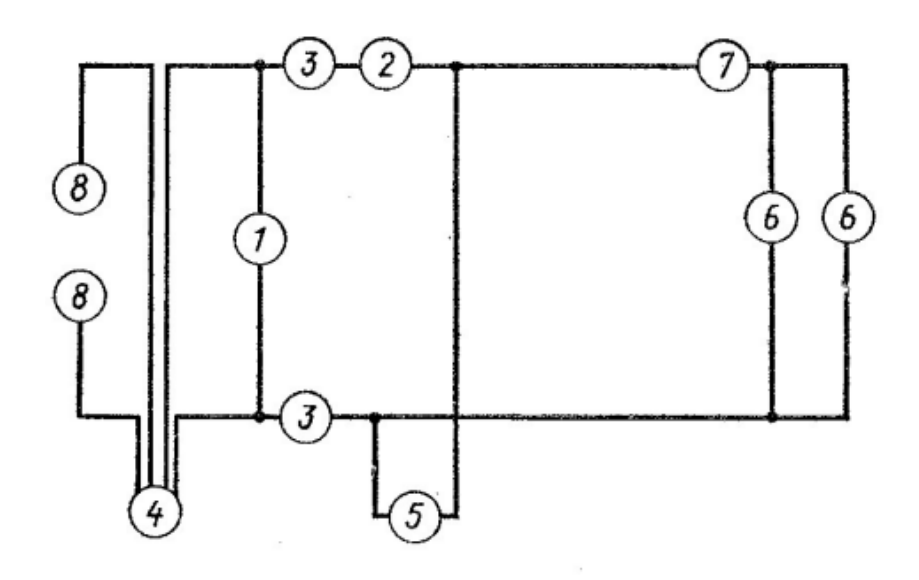

Рис. 3.13

1 - вольтметр, 2 - амперметр, 3 - предохранитель, 4 - счетчик, 5 - розетка, 6 - лампа накаливания, 7 - выключатель однополюсной, 8 - зажим

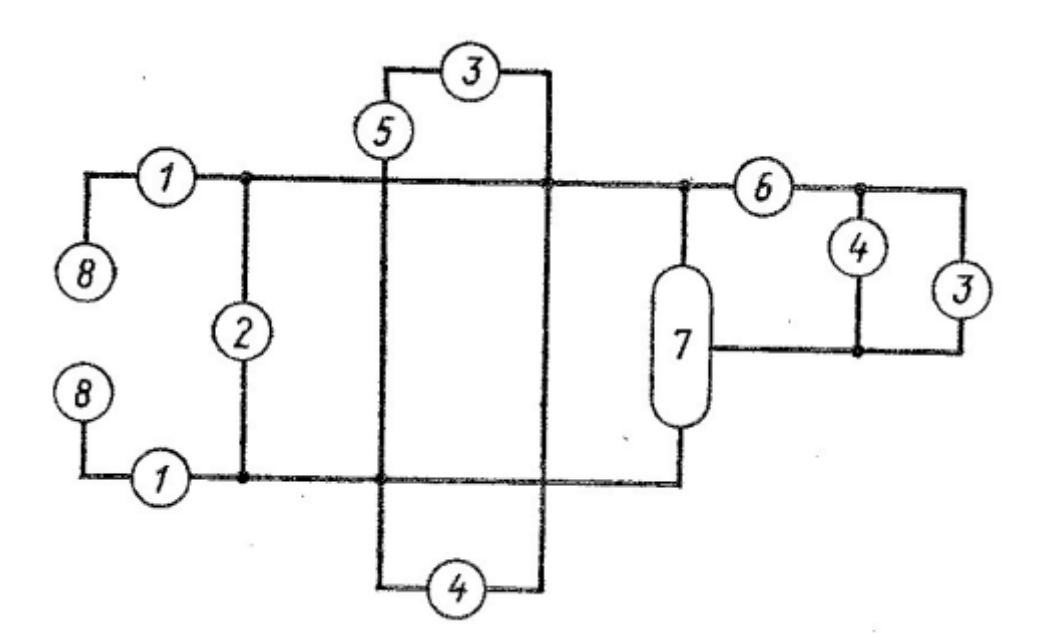

Рис. 3.14

1 - предохранитель, 2 - вольтметр,, 3 - лампа накаливания, 4 розетка, 5 - выключатель однополюсной, 6 - амперметр, 7 переменный резистор, 8 - зажим

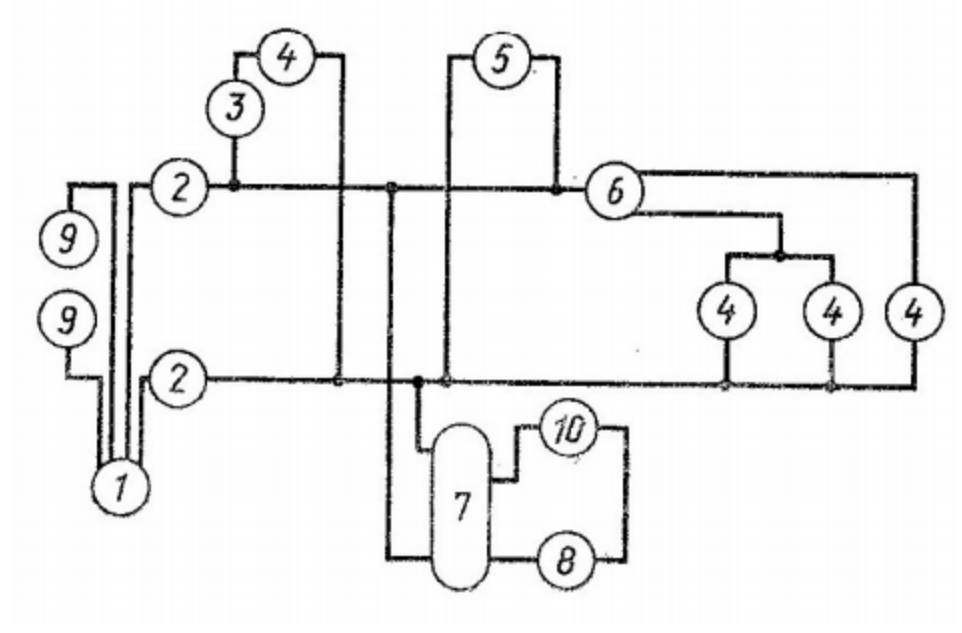

Рис. 3.15

1 - счетчик, 2 - предохранитель, 3 - выключатель однополюсной, 4 - лампа накаливания, 5 - розетка, 6 переключатель, 7 - трансформатор, 8 - звонок, 9 - зажим, 10 выключатель-кнопка

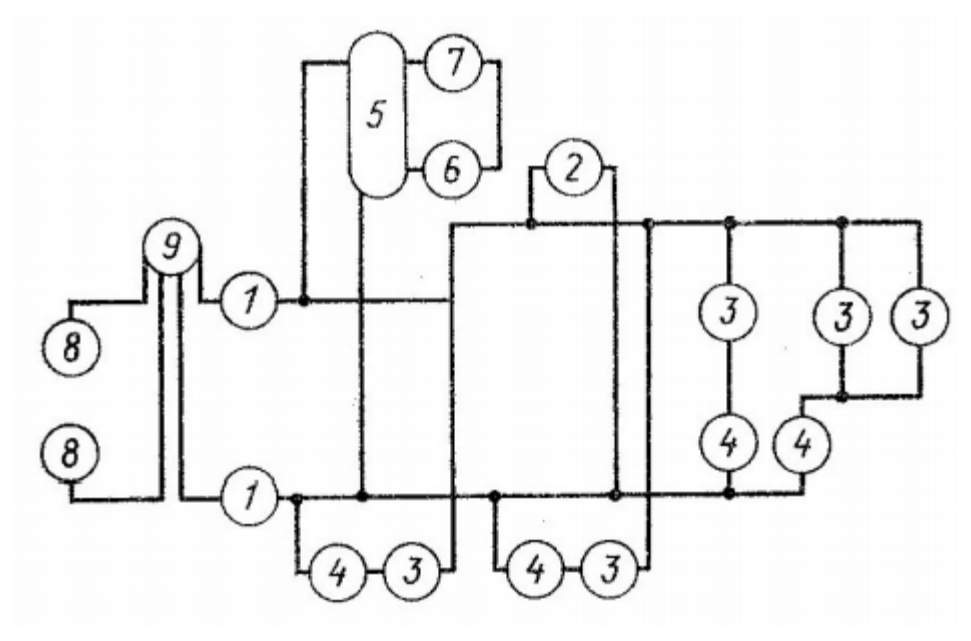

Рис. 3.16

1 - предохранитель, 2 - розетка, 3 - лампа накаливания, 4 выключатель однополюсной, 5 - трансформатор, 6 - звонок, 7 выключатель-кнопка, 8 - зажим, 9 - счетчик

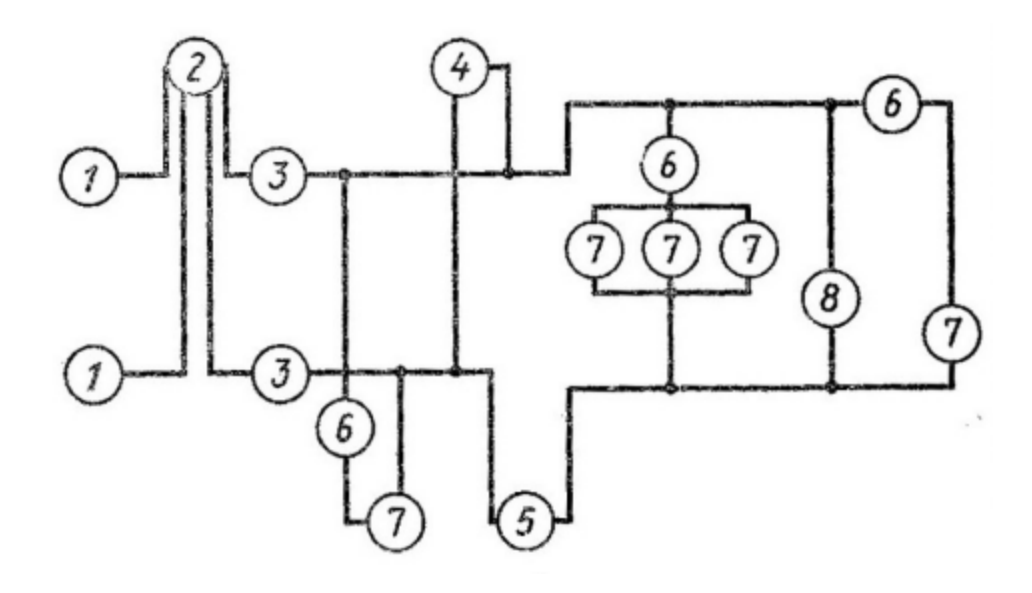

Рис. 3.17

1 - зажим, 2 - счетчик, 3 - предохранитель плавкий, 4 вольтметр, 5 - амперметр, 6 - выключатель однополюсной, 7 лампа накаливания, 8 - розетка

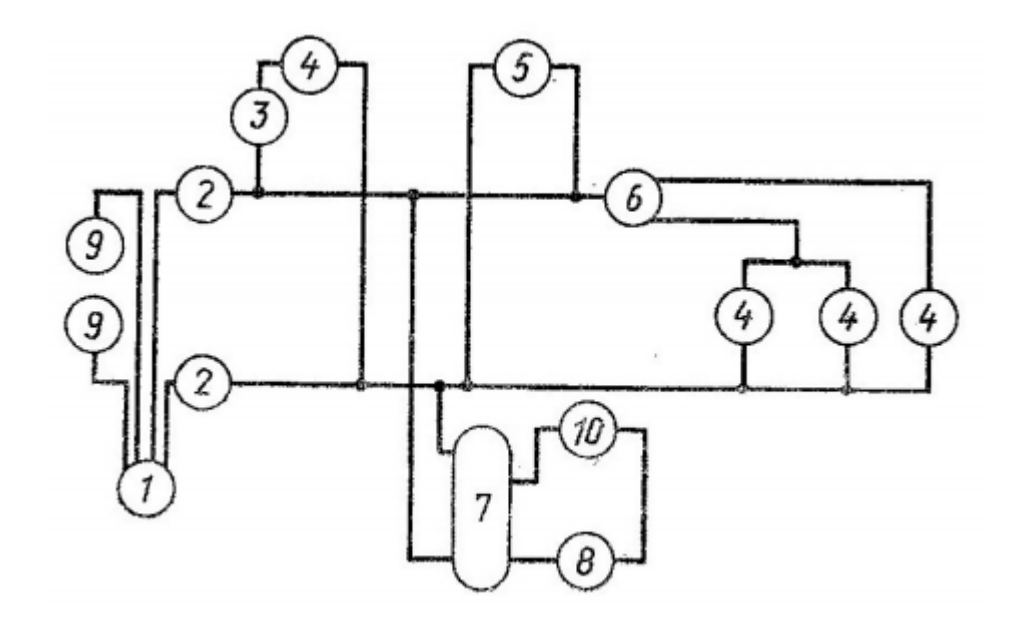

Рис. 3.18

1 - счетчик, 2 - предохранитель, 3 - выключатель однополюсной, 4 - лампа накаливания, 5 - розетка, 6 переключатель, 7 - трансформатор, 8 - звонок, 9 - зажим, 10 выключатель-кнопка

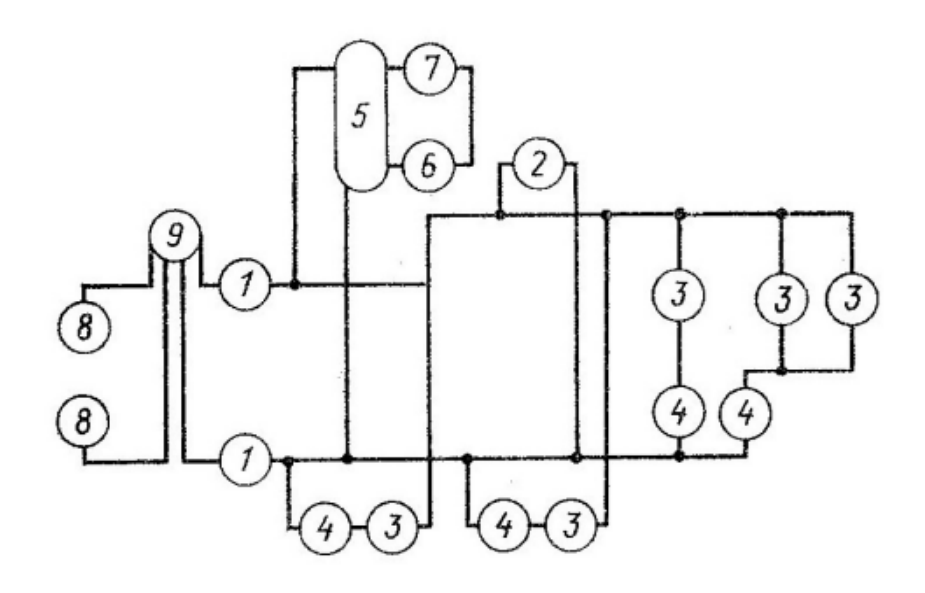

Рис. 3.19

1 - предохранитель, 2 - розетка, 3 - лампа накаливания, 4 выключатель однополюсной, 5 - трансформатор, 6 - звонок, 7 выключатель-кнопка, 8 - зажим, 9 - счетчик

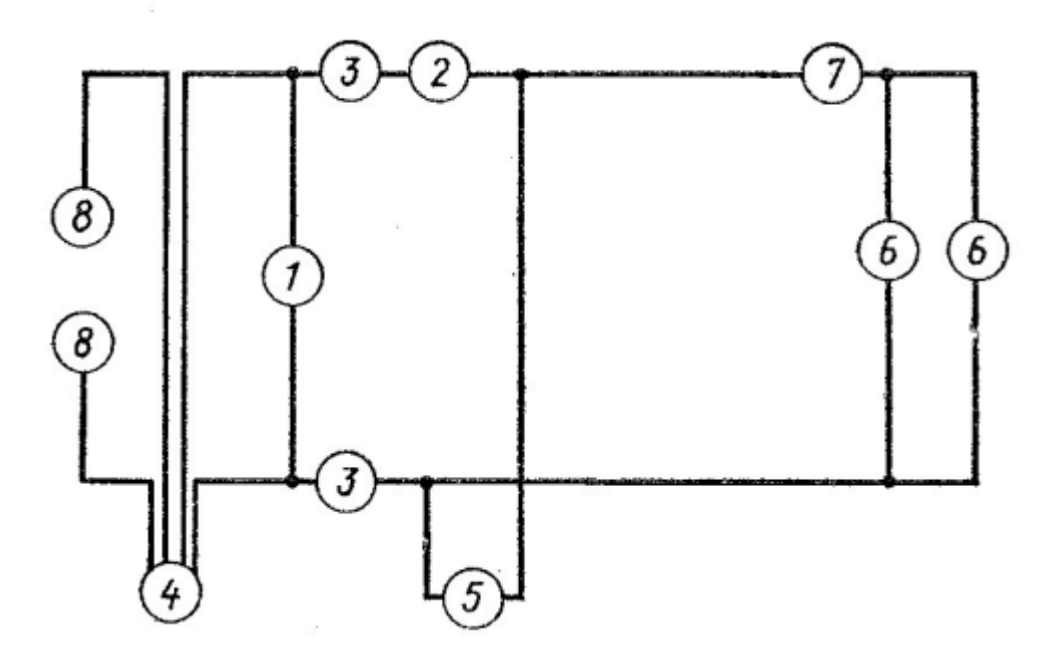

Рис. 3.20

1 - вольтметр, 2 - амперметр, 3 - предохранитель, 4 - счетчик, 5 - розетка, 6 - лампа накаливания, 7 - выключатель однополюсной, 8 - зажим

# **Задача 4. Буквенно-цифровые и условные графические обозначения в электрических схемах**

На схеме указать буквенно-цифровые обозначения элементов, а также ниже расшифровать их условные графические обозначения.

*Вариант 1.* 

<span id="page-36-0"></span>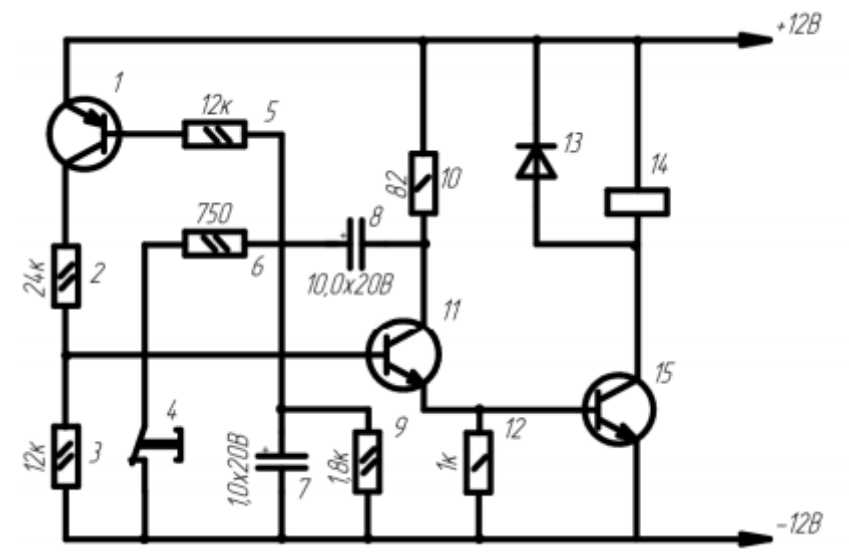

*Вариант 2.* 

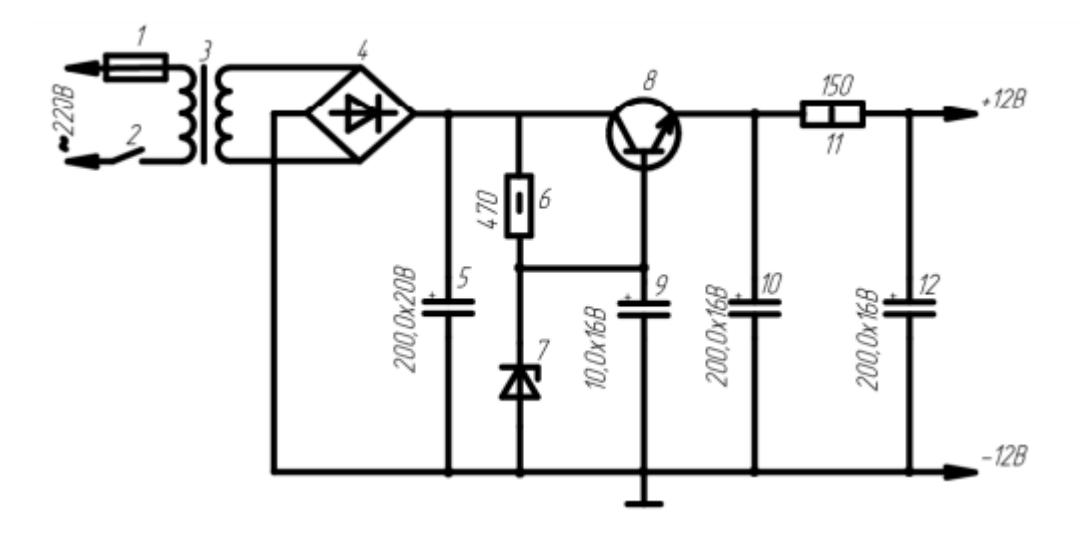

*Вариант 3*.

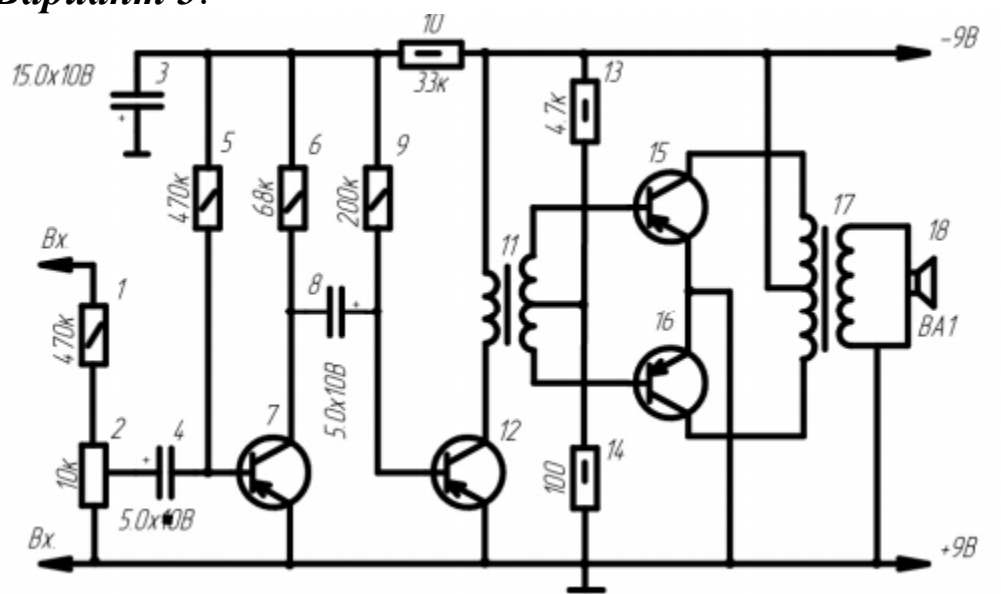

*Вариант 4.* 

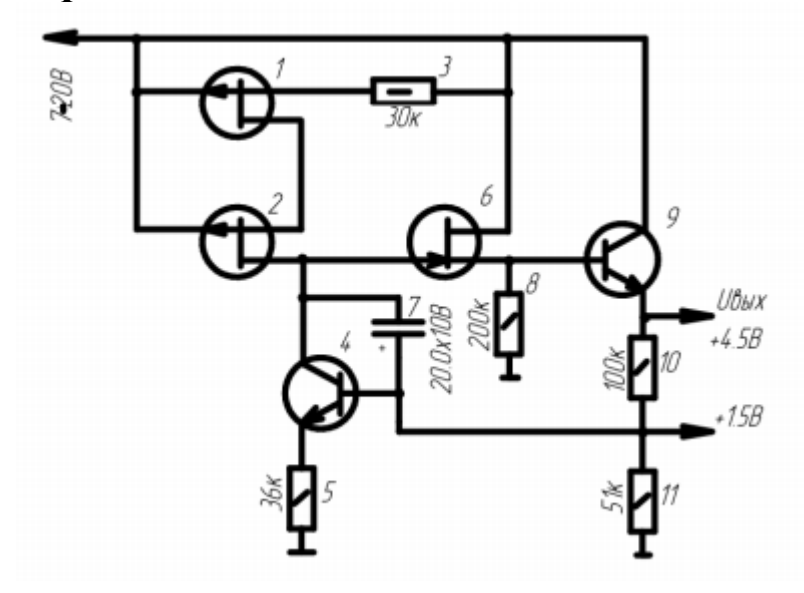

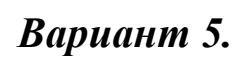

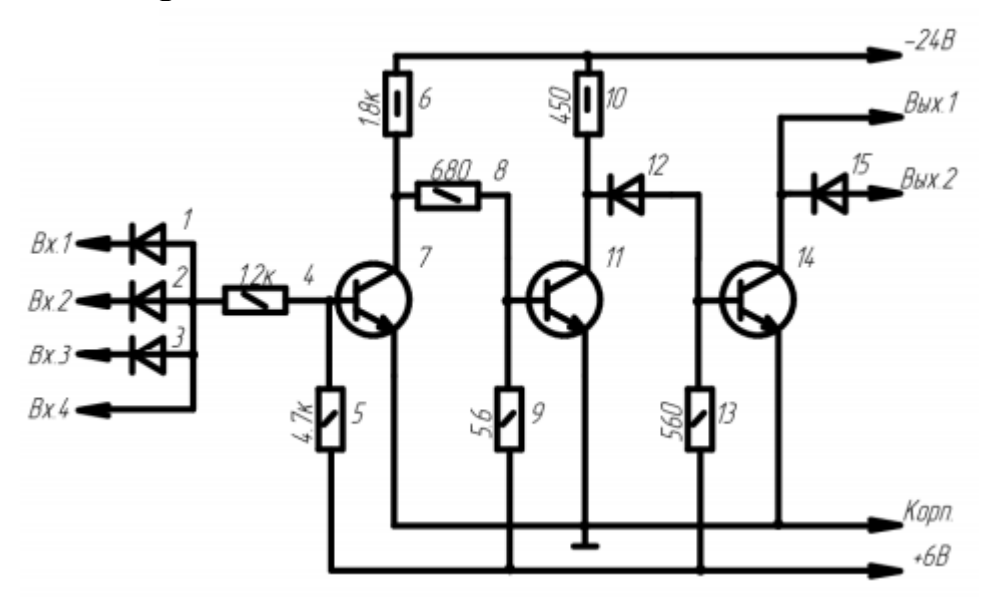

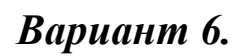

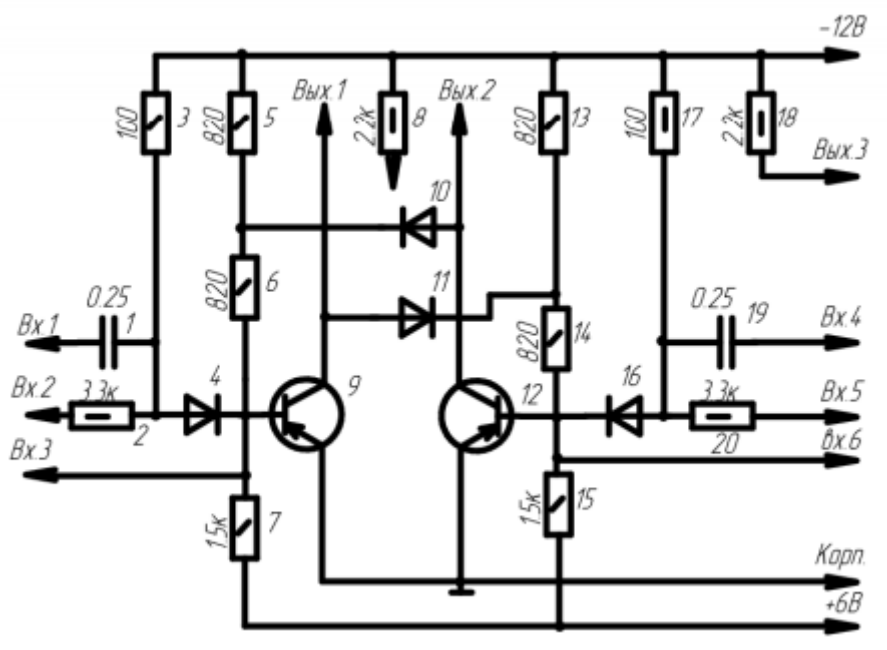

*Вариант 7.*

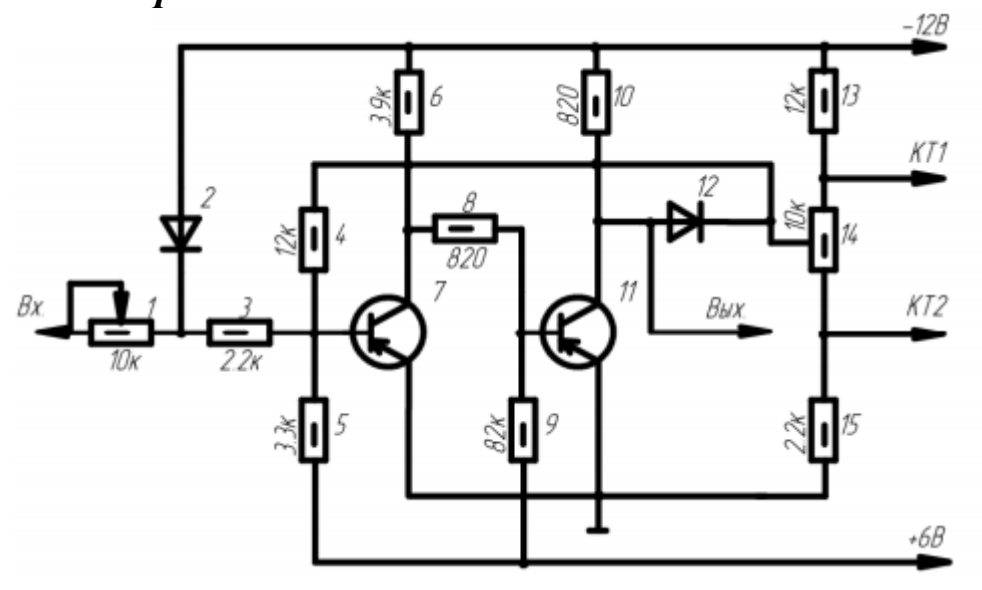

*Вариант 8.* 

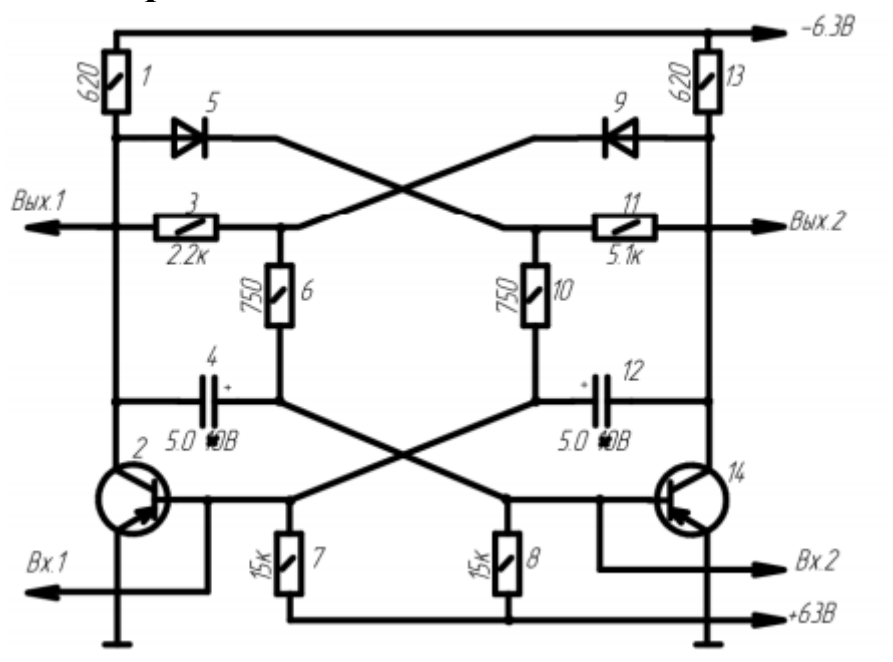

*Вариант 9.* 

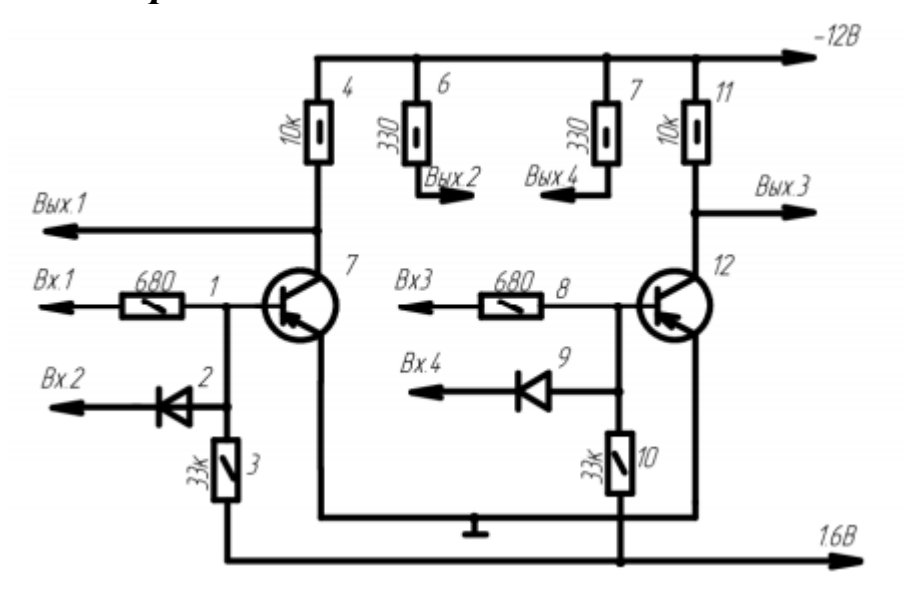

*Вариант 10.* 

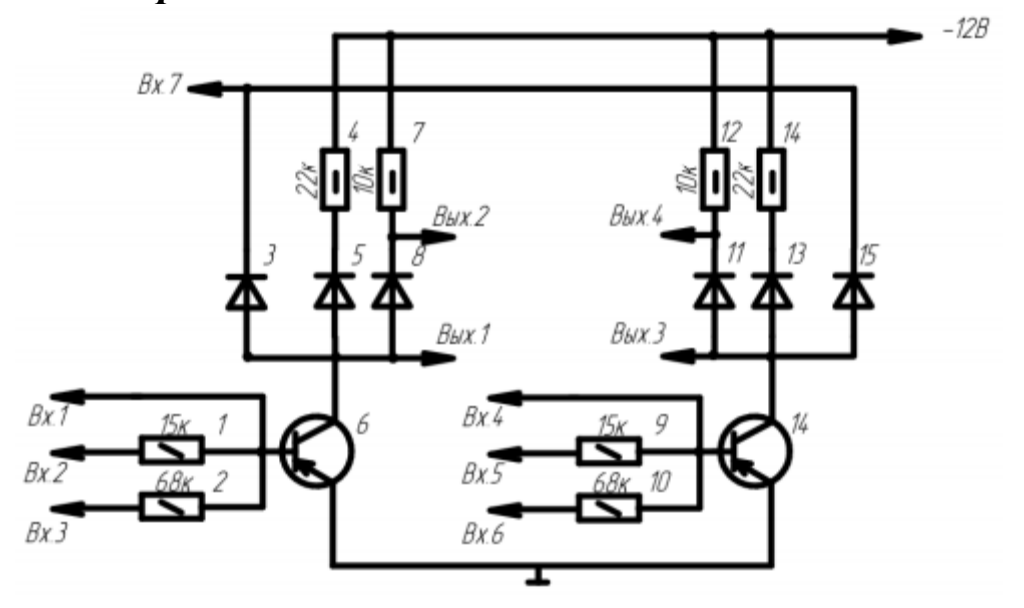

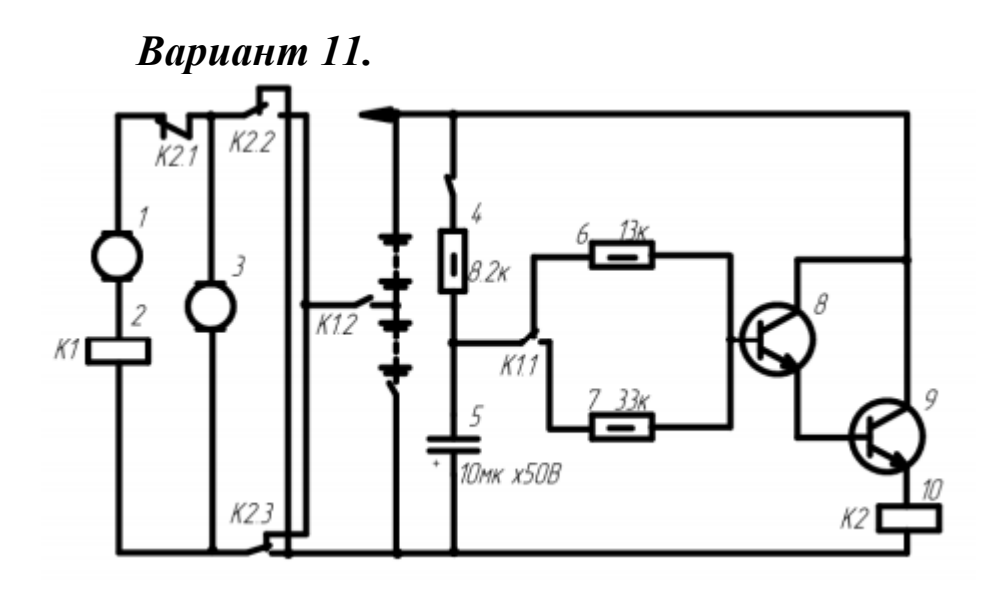

*Вариант 12.*

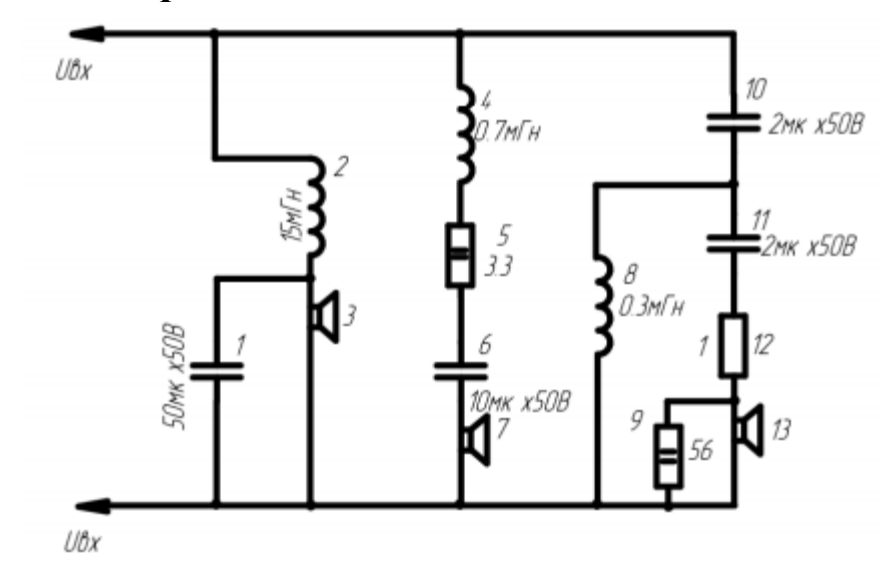

*Вариант 13.* 

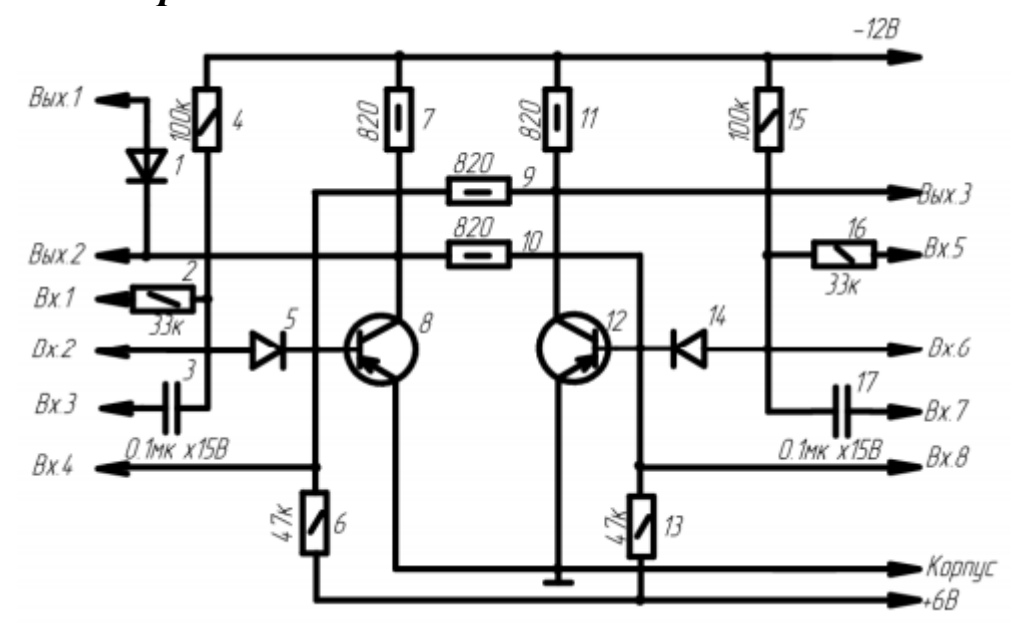

*Вариант 14.*

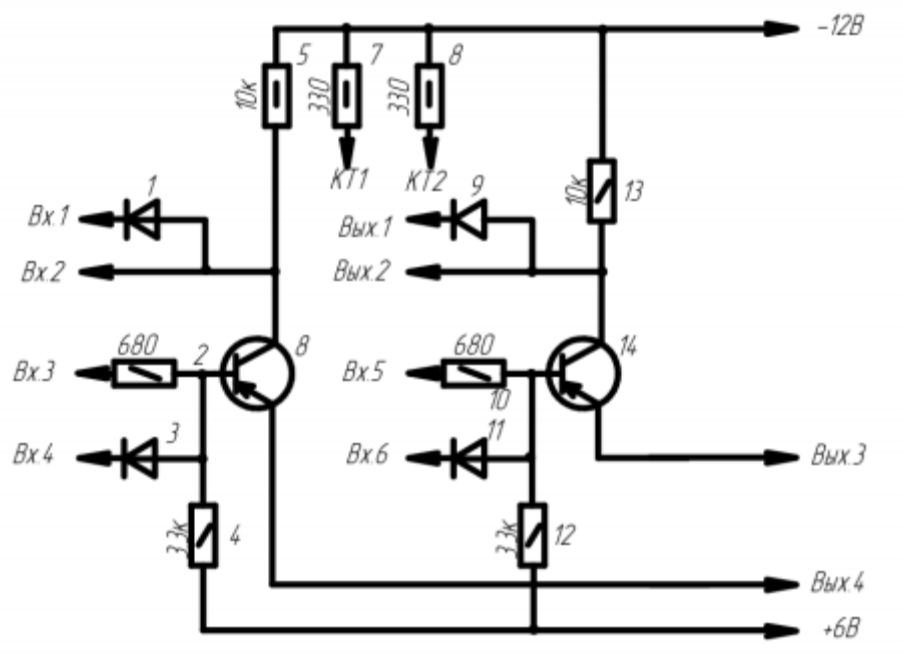

*Вариант 15.*

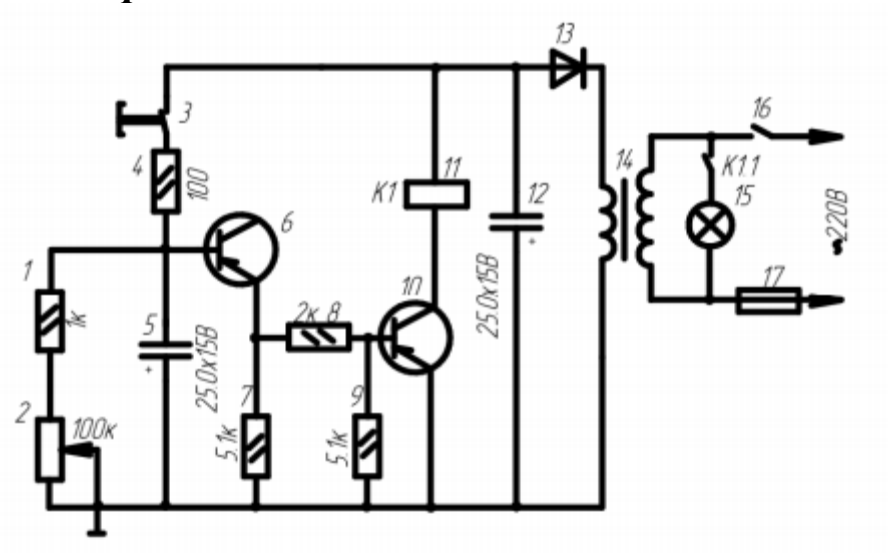

*Вариант 16.* 

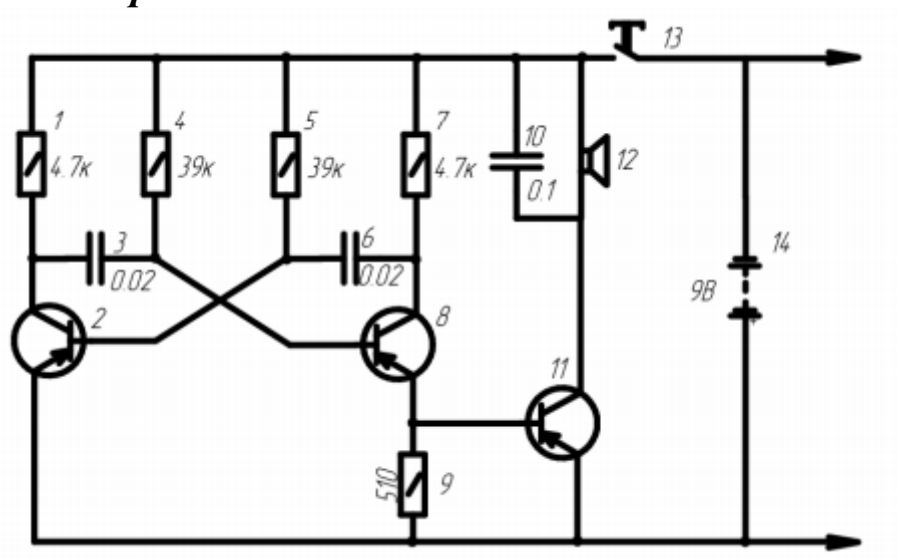

*Вариант 17.* 

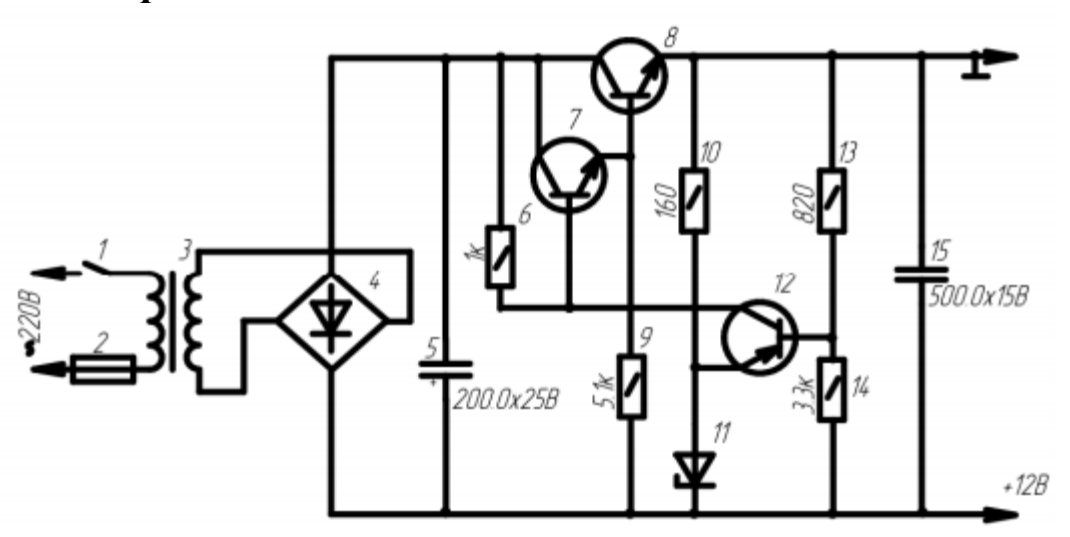

*Вариант 18.* 

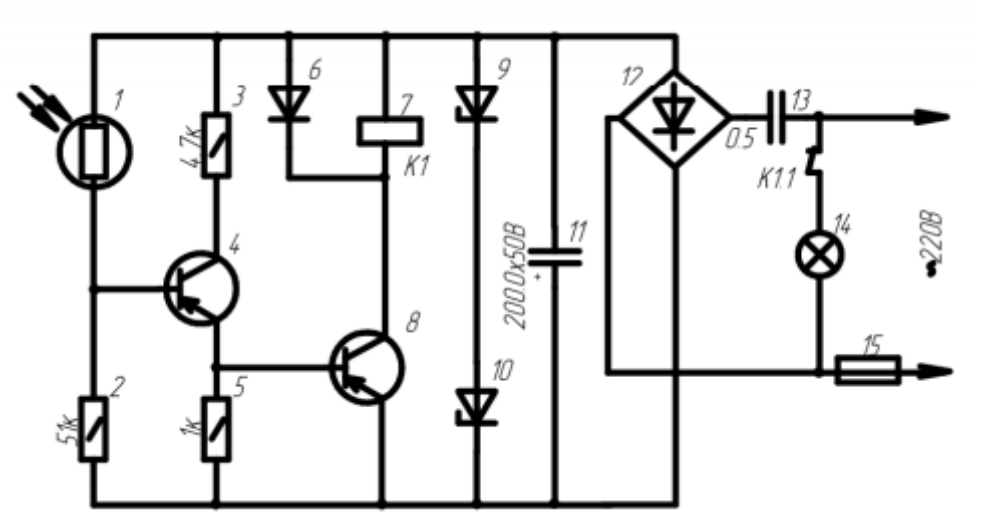

*Вариант 19.* 

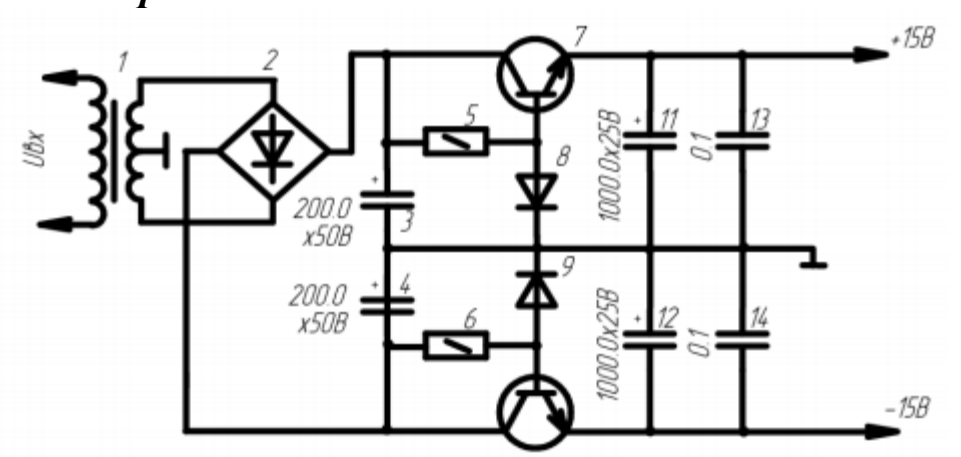

*Вариант 20.* 

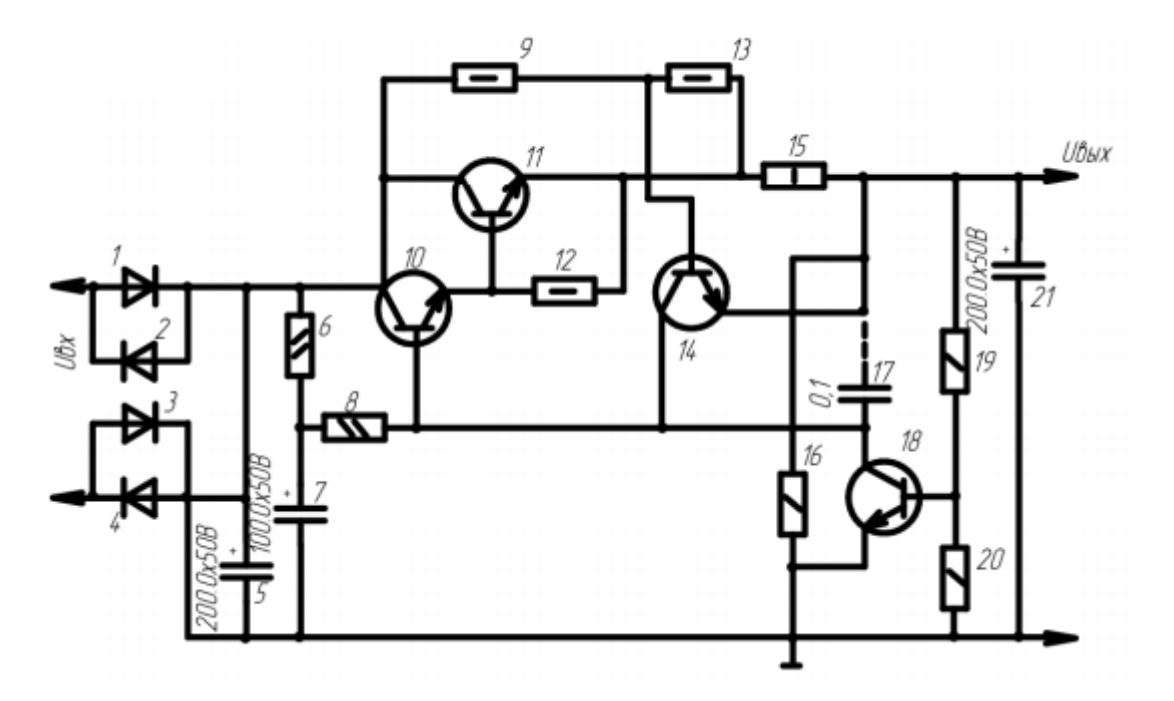

<span id="page-46-0"></span>1. Основы проектирования мехатронных систем. Правила выполнения чертежей: учебное пособие / С.Ф. Яцун, О.Г. Локтионова, Л.Ю. Ворочаева, Е.Н. Политов, А.В. Мальчиков, С.И. Савин - Курск, 2017. - 343 с.

2. Иванова Н. Ю., Романова Е. Б. Инструментальные средства конструкторского проектирования электронных средств. – 2013.

3. Лопаткин А. Проектирование печатных плат в Altium Designer. – Litres, 2022.

4. Суходольский В. Ю. Altium Designer: проектирование функциональных узлов РЭС на печатных платах. 2 изд. – БХВ-Петербург, 2014.

5. Сабунин А. Altium Designer. Новые решения в проектировании электронных устройств. – Alexey Sabunin, 2009.